**Инструктивные материалы для общественных наблюдателей по особенностям проведения государственной итоговой аттестации** 

> Москва 2021

## ОГЛАВЛЕНИЕ

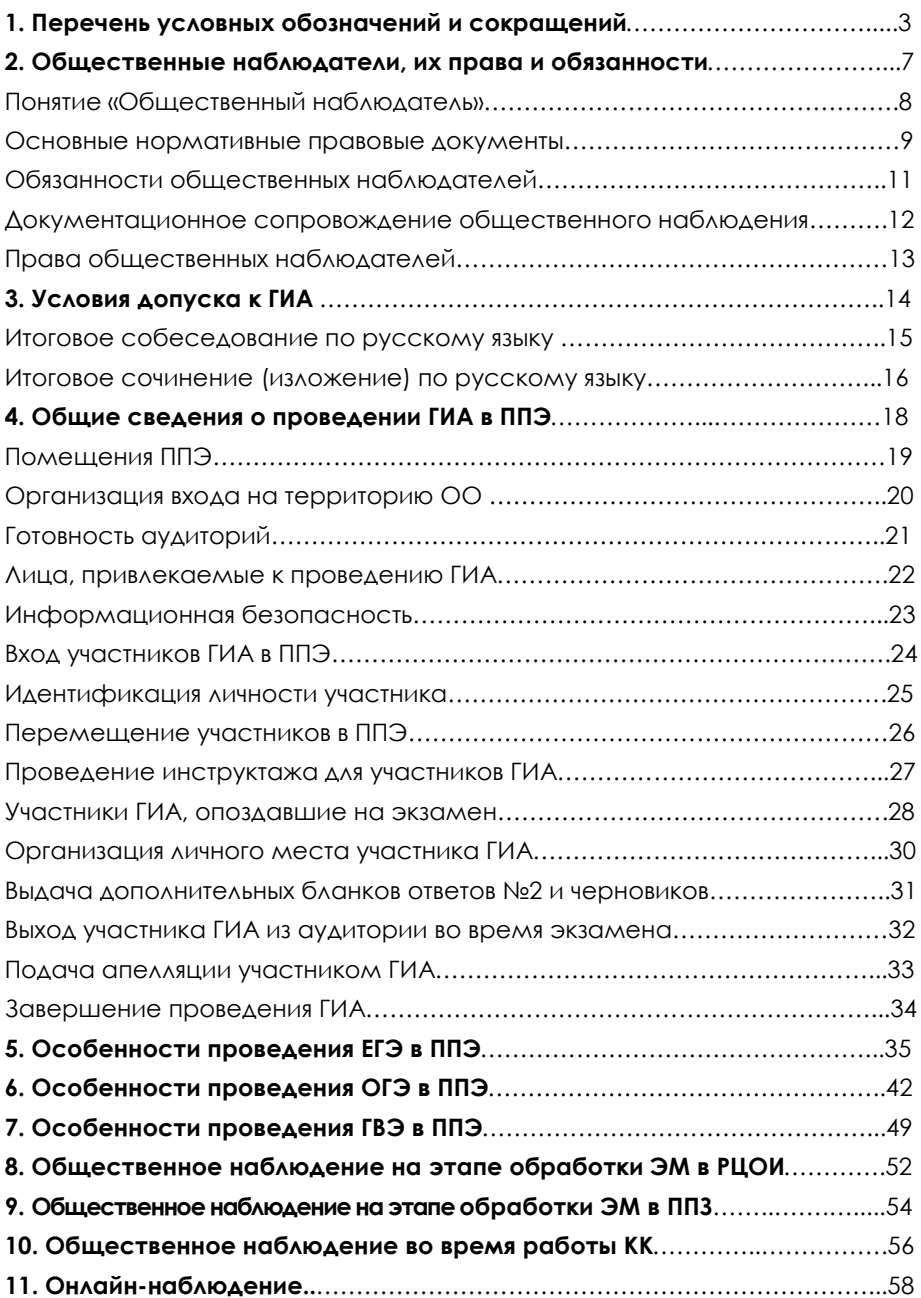

# **Перечень условных обозначений и сокращений**

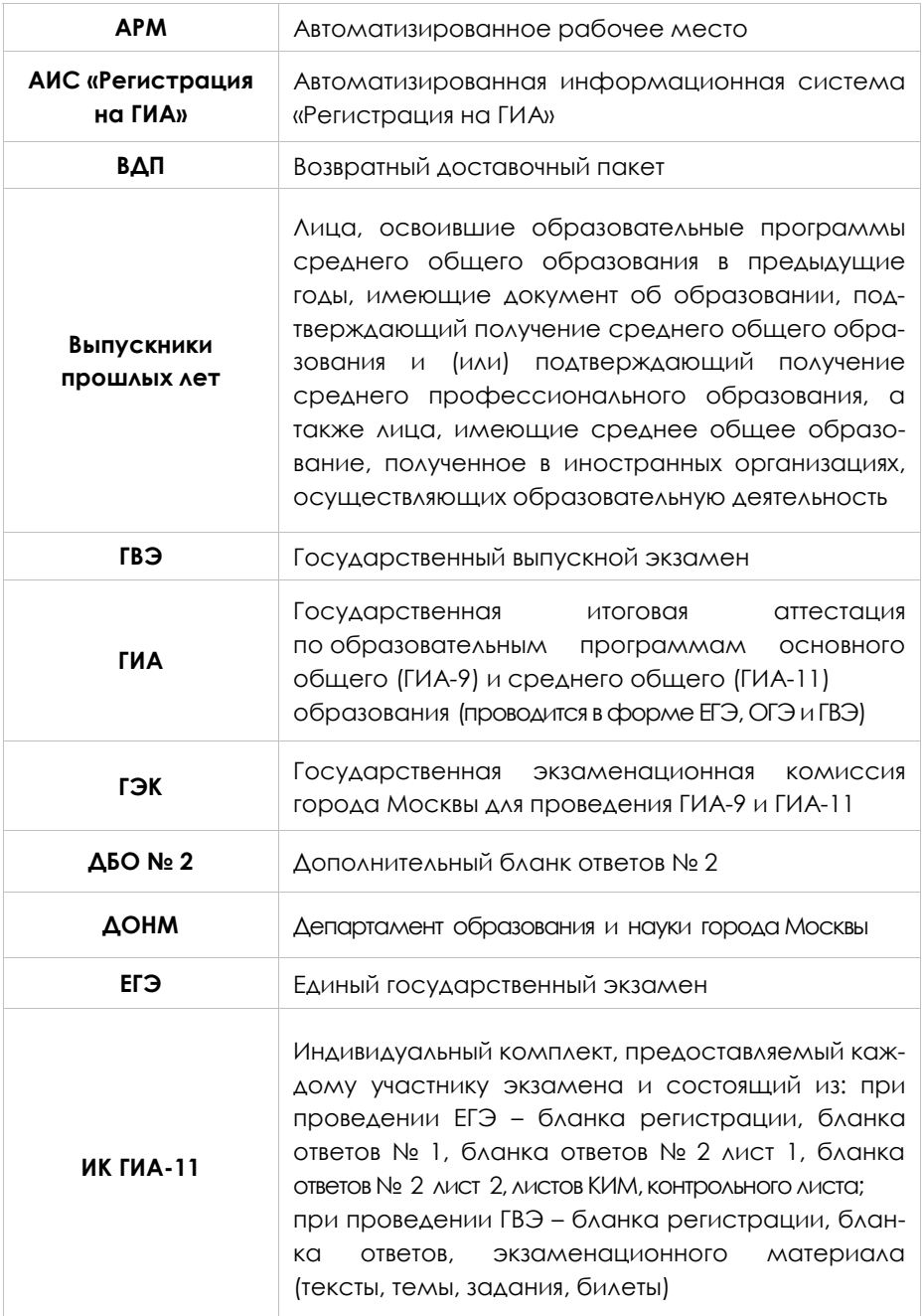

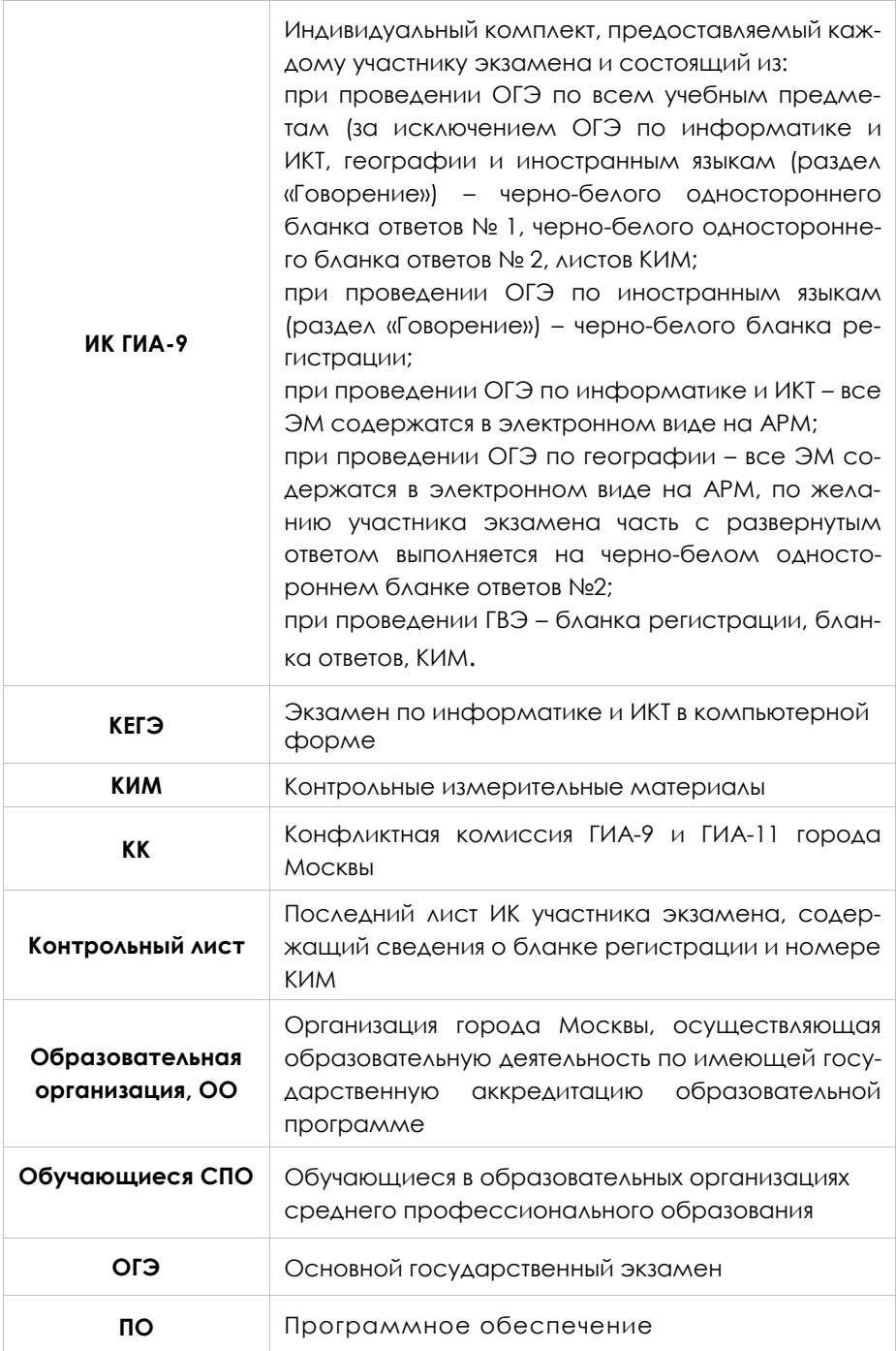

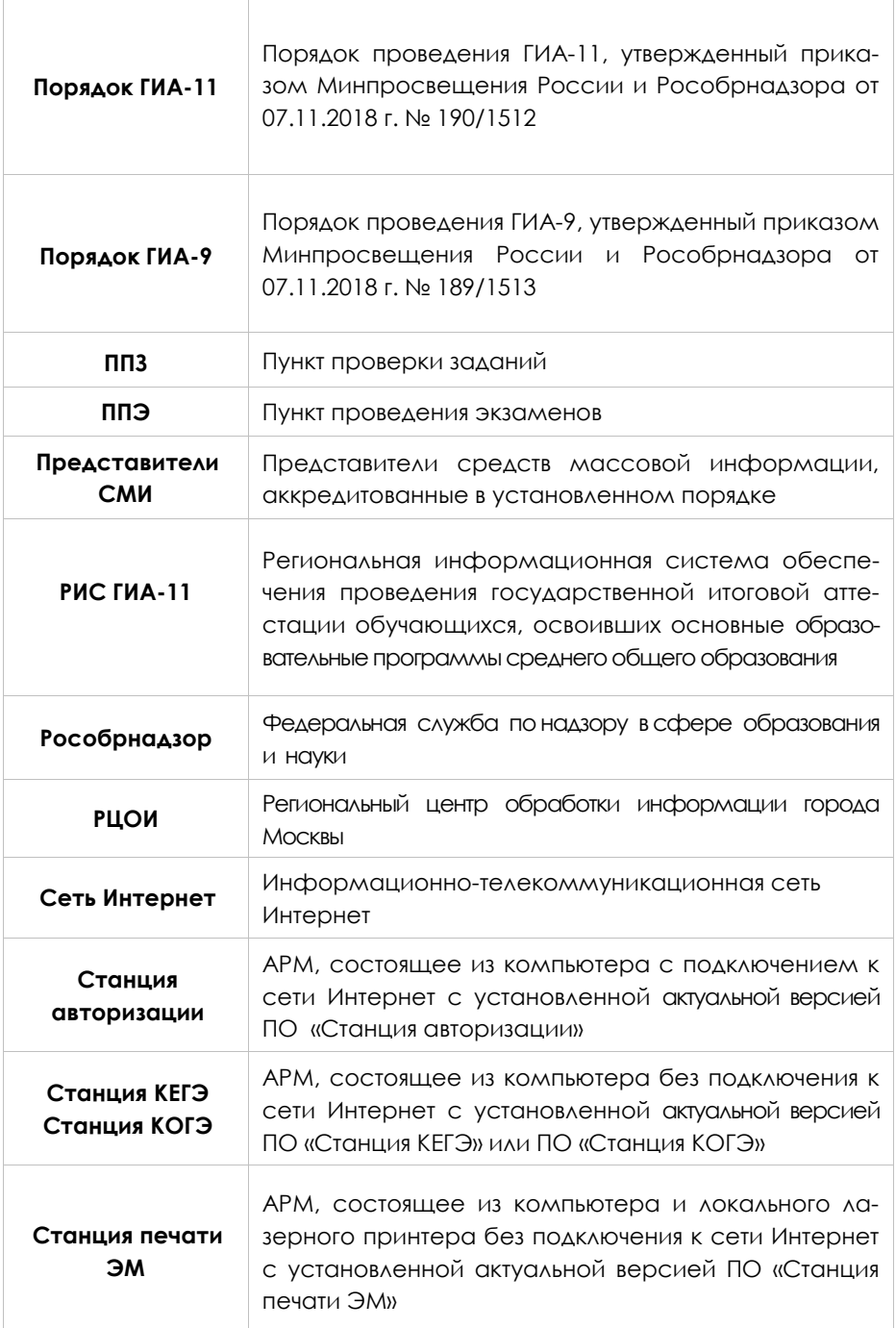

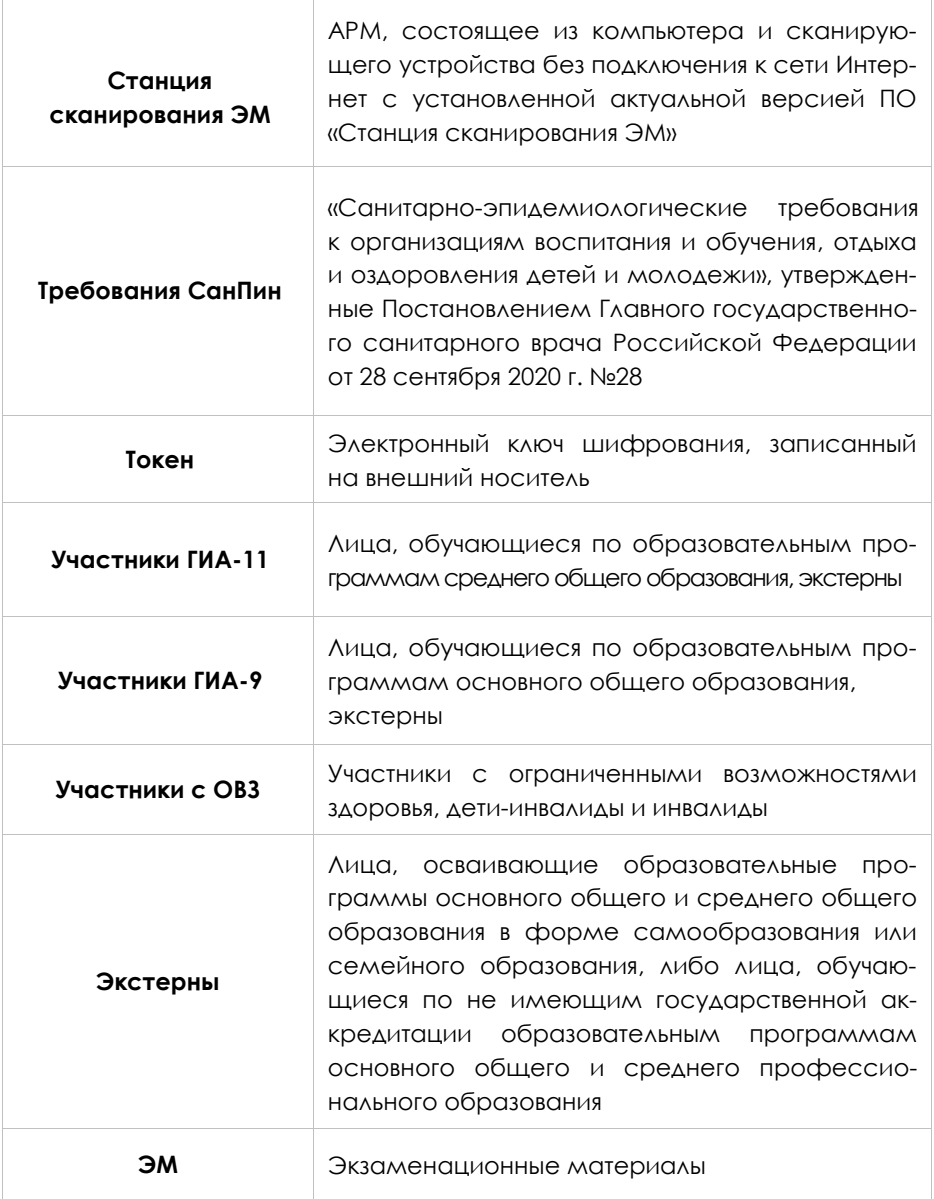

# **Общественные наблюдатели, их права и обязанности**

#### **Общественный наблюдатель** - гражданин РФ:

достигший 18 лет; прошедший обучение; получивший аккредитацию в установленном порядке.

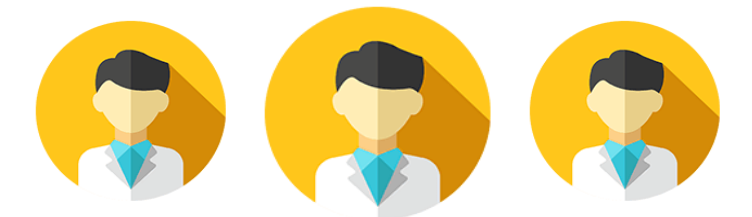

**Цель общественного наблюдения** – обеспечение прозрачности и открытости процедуры проведения ГИА.

Общественное наблюдение также является одним из инструментов контроля ГИА.

Деятельность общественных наблюдателей осуществляется на безвозмездной основе.

### **Перед проведением общественного наблюдения необходимо ознакомиться с:**

Порядками проведения ГИА-9 и ГИА-11; правами и обязанностями общественного наблюдателя; методическими рекомендациями и инструктивными материалами.

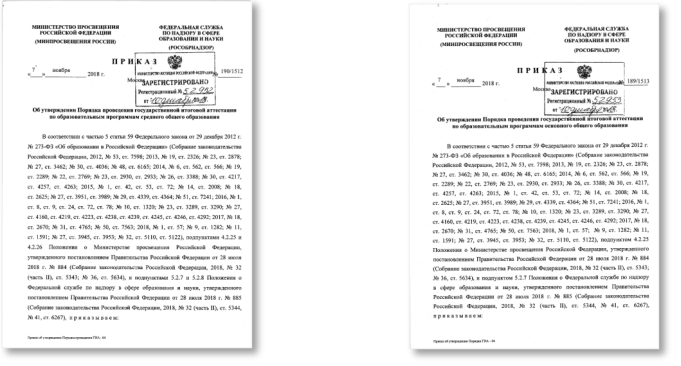

## **Основные нормативные правовые документы, регламентирующие процедуру проведения ГИА-9 и ГИА-11**

Федеральный закон от 29.12.2012 № 273-ФЗ «Об образовании в Российской Федерации».

Федеральный закон от 27. 07.2006 № 152-ФЗ «О персональных данных».

Федеральный закон от 30.12.2001 № 195 (ред. от 31.07.2020) «Кодекс Российской Федерации об административных правонарушениях».

Постановление Правительства Российской Федерации от 31.08.2013 № 755 «О федеральной информационной системе обеспечения проведения государственной итоговой аттестации обучающихся, освоивших основные образовательные программы основного общего и среднего общего образования, и приема граждан в образовательные организации для получения среднего профессионального и высшего образования и региональных информационных системах обеспечения проведения государственной итоговой аттестации обучающихся, освоивших основные образовательные программы основного общего и среднего общего образования».

Приказ Министерства просвещения Российской Федерации и Федеральной службы по надзору в сфере образования и науки от 07.11.2018 № 189/1513 «Об утверждении Порядка проведения государственной итоговой аттестации по образовательным программам основного общего образования».

Приказ Министерства просвещения Российской Федерации и Федеральной службы по надзору в сфере образования и науки от 07.11.2018 № 190/1512 «Об утверждении Порядка проведения государственной итоговой аттестации по образовательным программам среднего общего образования».

Приказ Министерства образования и науки Российской Федерации от 28.06.2013 № 491 (ред. от 06.04.2017) «Об утверждении порядка аккредитации граждан в качестве общественных наблюдателей при проведении государственной итоговой аттестации по образовательным программам основного общего и среднего общего образования, всероссийской олимпиады школьников и олимпиад школьников».

Методические рекомендации и инструктивные материалы.

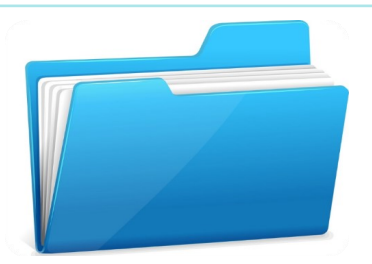

Подробная информация о порядках проведения ГИА-9 и ГИА-11 в городе Москве, нормативные документы, методические материалы размещены на официальном сайте РЦОИ города Москвы rcoi.mcko.ru.

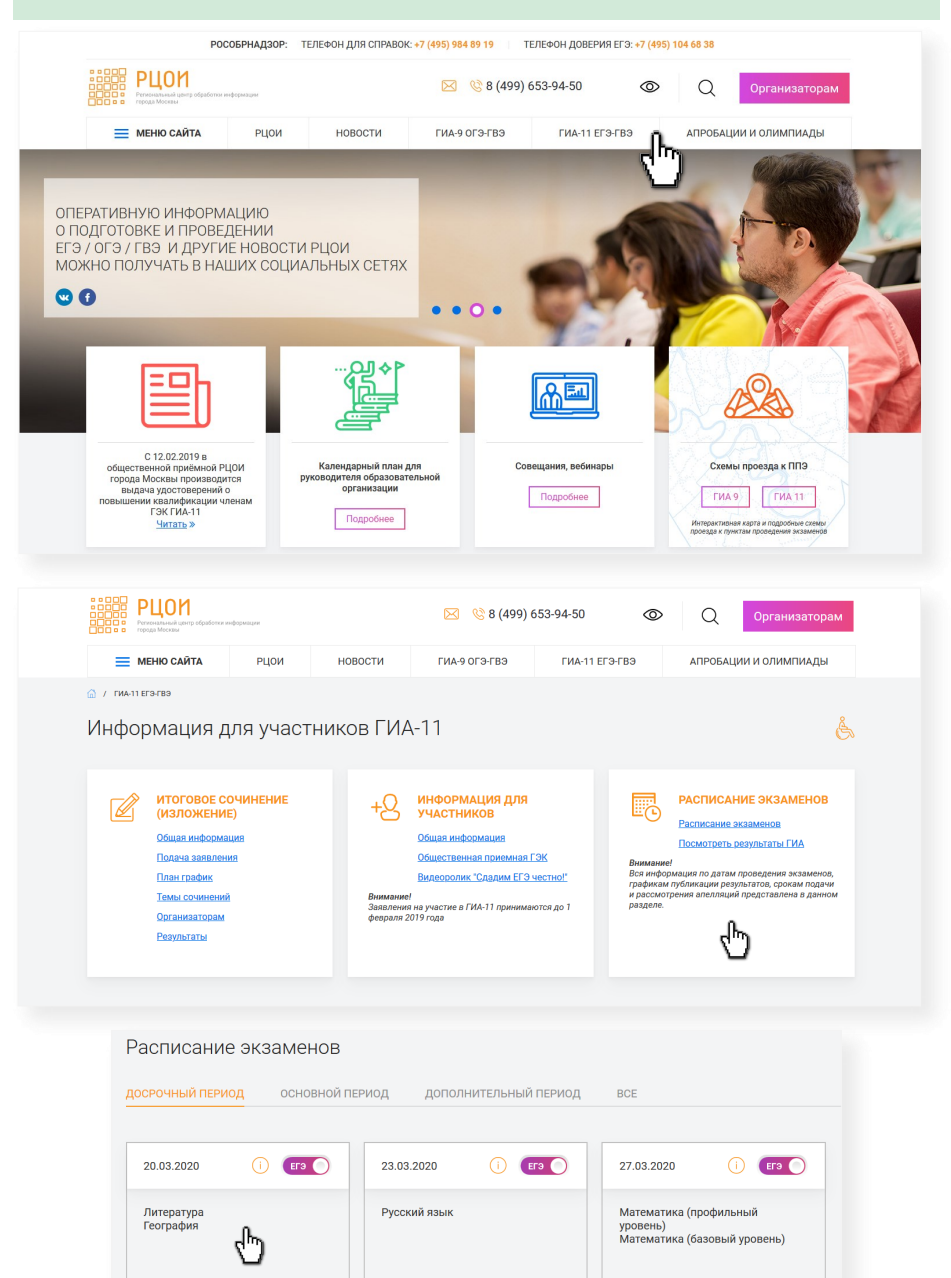

## **Общественные наблюдатели могут присутствовать:**

**при проведении** итогового собеседования по русскому языку и итогового сочинения (изложения); **на всех этапах проведения ГИА** государственной итоговой аттестации в ППЭ; обработки результатов ГИА в РЦОИ; проверки ответов на задания; во время рассмотрения апелляций.

#### **Общественный наблюдатель должен иметь при себе:**

документ, удостоверяющий личность; удостоверение общественного наблюдателя.

## **При проведении ГИА общественному наблюдателю необходимо:**

явиться в ППЭ не позднее чем за час до начала экзамена; находиться в ППЭ не менее 50% времени, установленного единым расписанием проведения ГИА; оставить личные вещи в специально отведенном месте в штабе ППЭ.

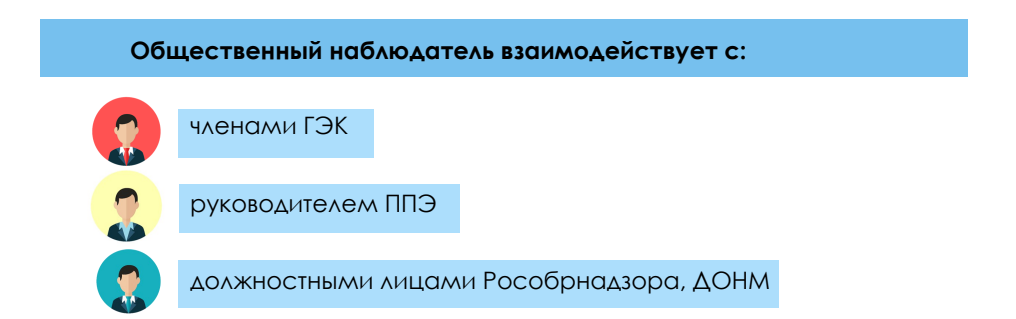

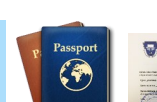

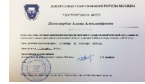

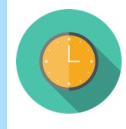

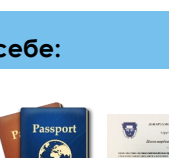

## **Документационное сопровождение общественного наблюдения**

### **ППЭ-03**

«Протокол рассмотрения апелляции о нарушении установленного порядка проведения ГИА»

#### **ППЭ-07**

«Список работников ППЭ и общественных наблюдателей» **ППЭ-15** 

«Протокол проведения процедуры сканирования бланков ГИА в ППЭ» **ППЭ-18 МАШ** 

«Акт общественного наблюдения за проведением экзамена в ППЭ»

**РЦОИ-18** «Акт общественного наблюдения в РЦОИ»

**ППЗ-18** «Акт общественного наблюдения в ППЗ»

**КК-18** «Акт общественного наблюдения в конфликтной комиссии»

По завершении общественного наблюдения наблюдатель должен заполнить и передать руководителю соответствующие формы.

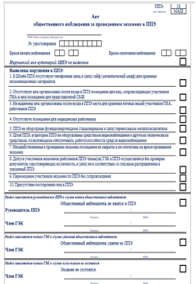

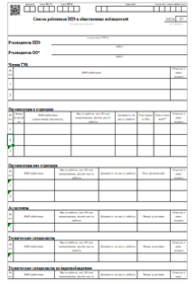

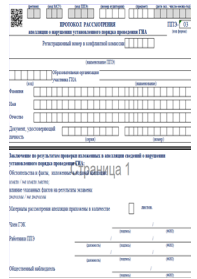

# **Права общественных наблюдателей**

## **Общественный наблюдатель имеет право:**

свободно перемещаться по ППЭ, РЦОИ, ППЗ, КК (при этом в одной аудитории ППЭ может находиться только один общественный наблюдатель);

направлять информацию о нарушениях, выявленных при проведении ГИА, в Рособрнадзор, ДОНМ.

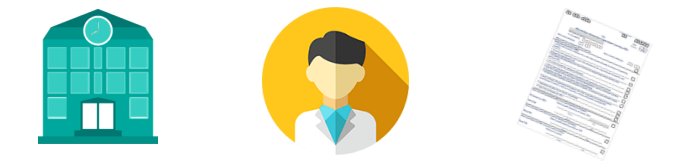

## **Общественный наблюдатель не имеет права**:

вмешиваться в работу и создавать помехи работникам ППЭ, РЦОИ, ППЗ, КК (при выполнении ими своих обязанностей);

оказывать содействие участникам ГИА;

иметь при себе электронно-вычислительную технику, фото-, аудиои видеоаппаратуру, справочные материалы и средства хранения и передачи информации;

выносить или фотографировать ЭМ.

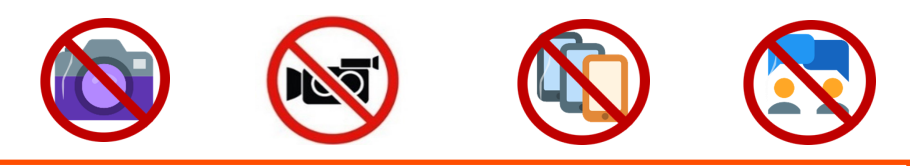

Общественный наблюдатель обязан соблюдать Порядок проведения ГИА.

За нарушение Порядка проведения ГИА общественный наблюдатель удаляется с места проведения общественного наблюдения.

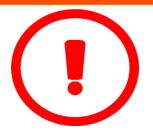

# **Условия допуска к ГИА**

## **Итоговое собеседование по русскому языку**

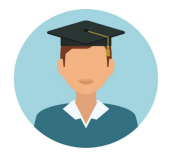

Итоговое собеседование по русскому языку — одно из условий допуска к ГИА по образовательным программам основного общего образования для обучающихся 9-х классов

Проводится в ОО в установленные сроки Продолжительность проведения - в среднем **15 минут** (**плюс 30 минут** для участников с ОВЗ, детей - инвалидов и инвалидов ) Результат итогового собеседования — **«зачет»** или **«незачет»**

В день проведения итогового собеседования используются:

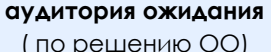

( по решению ОО) **аудитория проведения** 

**За 15 минут до начала выдаются** инструкция по выполнению заданий, материалы для проведения итогового собеседования – экзаменатору-собеседнику списки участников с распределением по аудиториям – организатору(ам) вне аудитории

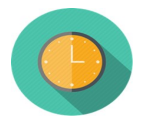

**Время начала итогового собеседования - 9:00** 

Участники приглашаются в аудиторию проведения в произвольном порядке.

Оценивание ответов участников производится экспертами с использованием специализированного ПО.

**Ответственный организатор** передает электронный файл с результатами итогового собеседования в РЦОИ.

## **Итоговое сочинение (изложение) по русскому языку**

Итоговое сочинение (изложение) — одно из условий допуска к ГИА для обучающихся XI (XII) классов

Результаты итогового сочинения используются при приеме на обучение по программам бакалавриата и специалитета

Проводится в ОО в установленные сроки Продолжительность проведения - **3 часа 55 минут** (плюс**1 час 30 минут** для участников с ОВЗ, детей - инвалидов и инвалидов ) Результат итогового сочинения (изложения) — **«зачет»** или **«незачет»**

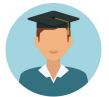

Итоговое изложение вправе писать: обучающиеся XI (XII) классов с ОВЗ, дети-инвалиды, инвалиды

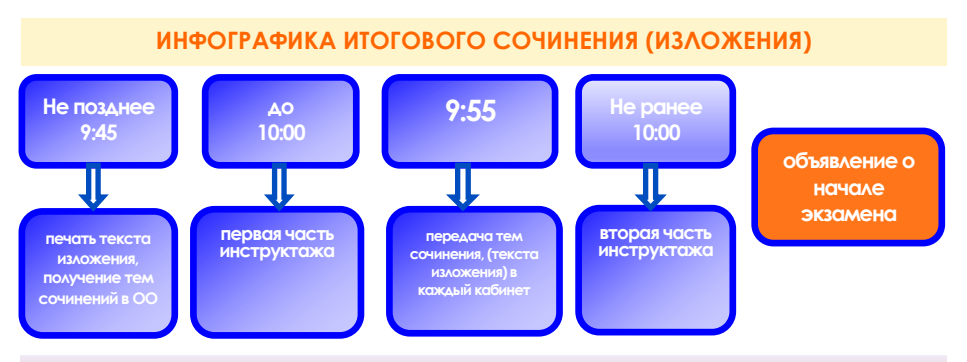

### **Особенности проведения итогового сочинения (изложения)**

#### **Участники итогового изложения**

распределяются в отдельный учебный кабинет

получают текст изложения на 40 минут для чтения

**Устная форма проведения** - для участников итогового сочинения (изложения) с ОВЗ, детей-инвалидов и инвалидов

#### **Средства обучения и воспитания**

при написании сочинения — орфографический словарь

при написании изложения — орфографический и толковый словари

# **В день и месте проведения итогового собеседования и сочинения (изложения) могут присутствовать:**

независимые эксперты аккредитованные общественные наблюдатели аккредитованные представители СМИ должностные лица Рособрнадзора, УГНиК

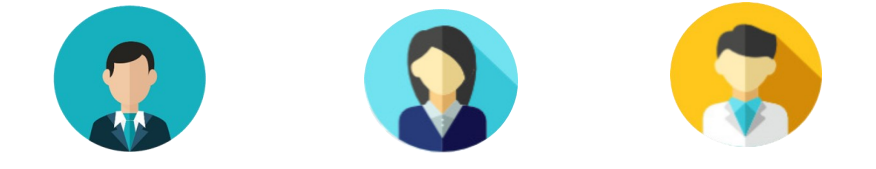

В день проведения **ЗАПРЕЩАЕТСЯ:**

**участникам** – иметь при себе средства связи, фото-, аудио- и видеоаппаратуру, справочные материалы, письменные заметки и иные средства хранения и передачи информации;

**работникам ОО, ассистентам участников с ОВЗ, техническим специалистам** – иметь при себе и использовать средства связи, фото-, аудио- и видеоаппаратуру, справочные материалы, письменные заметки и иные средства хранения и передачи информации.

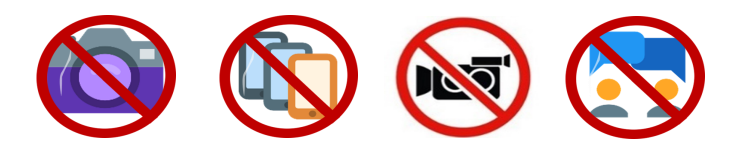

Участники, а также иные лица, нарушившие Порядок проведения, удаляются из места проведения, оформляется **акт об удалении**.

# **Общие сведения о проведении ГИА в ППЭ**

## **Помещения ППЭ**

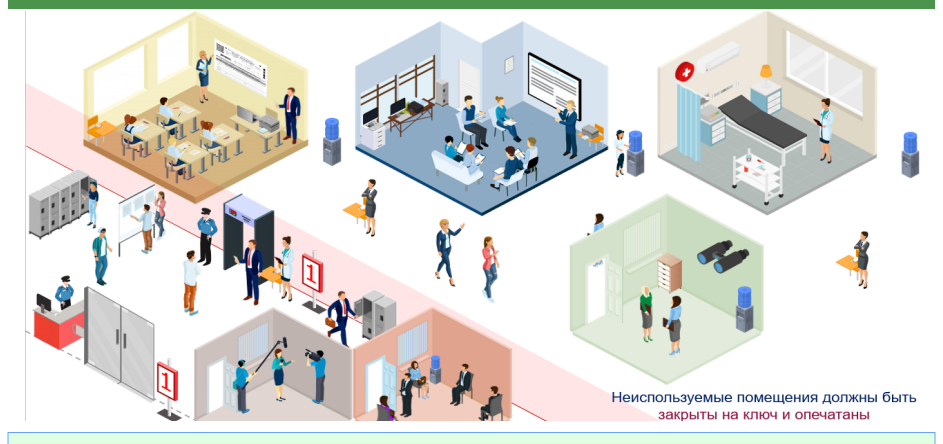

#### **До входа в ППЭ:**

- места для хранения личных вещей участников экзамена;

- места для хранения личных вещей организаторов ППЭ, медицинских работников, технических специалистов, ассистентов для участников экзамена с ОВЗ, детей-инвалидов и инвалидов;

- помещения для представителей ОО, сопровождающих обучающихся, для аккредитованных представителей СМИ;

- рабочее место для медицинского работника, осуществляющего визуальный осмотр на наличие признаков респираторных заболеваний у участников ГИА и лиц, имеющих право присутствовать в ППЭ;

- рабочее место для организатора вне аудитории, осуществляющего термометрию участникам ГИА и лицам, имеющим право присутствовать в ППЭ;

- отдельный стол с СИЗ;

- информационные стенды, где размещаются списки распределения участников экзаменов по аудиториям;

- рабочие места для организаторов вне аудитории, обеспечивающих вход участников экзамена в ППЭ, работников ППЭ, общественных наблюдателей на основании документов, удостоверяющих личность, и наличия в списках распределения в данный ППЭ;

- работоспособные металлоискатели (переносные и стационарные).

#### **На территории ППЭ:**

- помещение для руководителя ППЭ (штаб ППЭ);

- помещение для медицинского работника;

- помещение, для общественных наблюдателей и других лиц, имеющих право присутствовать в ППЭ в день проведения ГИА (изолированное от аудиторий проведения);

- рабочие места (столы, стулья) для организаторов вне аудитории;

- помещения (аудитории) для проведения ГИА;

- аудитории и необходимое оборудование для участников экзамена с ОВЗ, детей-инвалидов и инвалидов.

## **Организация входа на территорию ОО**

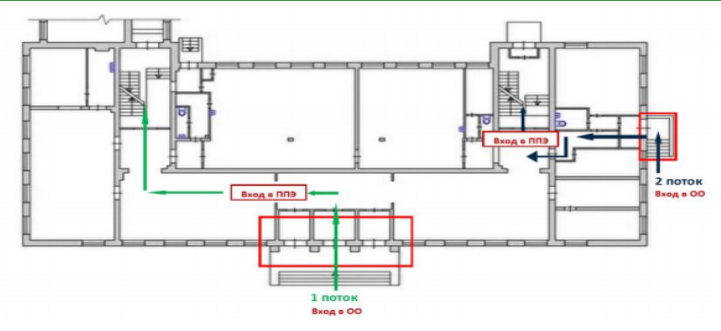

**Пример организации входов в типовое здание ОО №1** 

#### **Вход в ОО с помощью нескольких входных групп**

**Каждый вход ОО пронумерован** 

**Наличие информационных указателей о нескольких входах в ОО с номерными обозначениями**

**Обязательная разметка для обеспечения социальной дистанции не менее 1,5 метров на территории ОО, прилегающей к ППЭ** 

## **До входа в ППЭ**

**рабочее место для медицинского работника, осуществляющего визуальный осмотр на наличие признаков респираторных заболеваний у участников ГИА и лиц, имеющих право присутствовать в ППЭ; рабочее место для организатора вне аудитории, осуществляющего термометрию участникам ГИА и лицам, имеющим право присутствовать в ППЭ;**

**отдельный стол с медицинскими (или ватно-марлевыми) масками/ респираторами, перчатками, антисептическими средствами для обработки поверхности рук в перчатках, а также после снятия перчаток.**

## **На территории ППЭ**

**Помещение для проведения инструктажа работников ППЭ** 

**Таблички с указанием номера аудитории и кода ППЭ (шрифт не менее 600 pt )**

**Аудитория для размещения СИЗОД, перчаток, антисептических средств**

**Таблички, информирующие о ведении видеонаблюдения** 

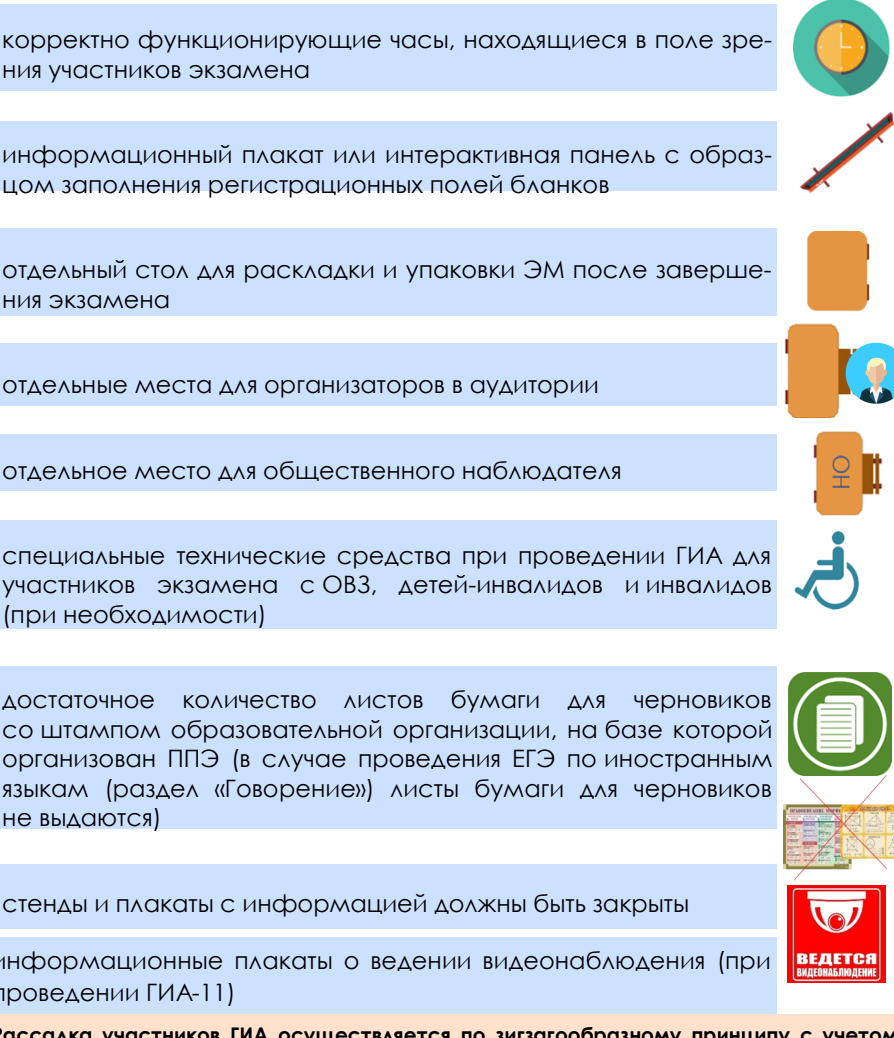

отдельный стол для раскладки и упаковки ЭМ после завершения экзамена

отдельные места для организаторов в аудитории

отдельное место для общественного наблюдателя

специальные технические средства при проведении ГИА для участников экзамена с ОВЗ, детей-инвалидов и инвалидов (при необходимости)

достаточное количество листов бумаги для черновиков со штампом образовательной организации, на базе которой организован ППЭ (в случае проведения ЕГЭ по иностранным языкам (раздел «Говорение») листы бумаги для черновиков не выдаются)

стенды и плакаты с информацией должны быть закрыты

информационные плакаты о ведении видеонаблюдения (при проведении ГИА-11)

**Рассадка участников ГИА осуществляется по зигзагообразному принципу с учетом социального дистанцирования не менее 1,5 метров относительно всех присутствующих в аудитории лиц.**

# **Готовность аудиторий**

отдельный стол для размещения СИЗОД, перчаток, антисептических средств

отдельные рабочие места для каждого участника экзамена (индивидуальный стол и стул), обозначенные заметными номерами

корректно функционирующие часы, находящиеся в поле зре-

ния участников экзамена

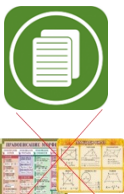

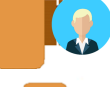

## **Лица, привлекаемые к проведению ГИА**

руководитель ППЭ

члены ГЭК

руководитель образовательной организации, на базе которой расположен ППЭ, или уполномоченное им лицо

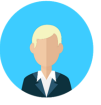

организаторы ППЭ

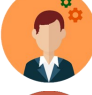

технические специалисты

медицинский работник

ассистенты

сотрудники, осуществляющие охрану правопорядка

#### **Имеют право присутствовать в ППЭ**

- аккредитованные общественные наблюдатели
- аккредитованные представители СМИ
- должностные лица Рособрнадзора, ДОНМ

Лица, не имеющие основания присутствовать в ППЭ в день экзамена, в ППЭ не допускаются!

**Представители СМИ** присутствуют в аудиториях для проведения экзамена только до момента выдачи участникам ГИА ЭМ (ГВЭ) или до момента начала печати ЭМ.

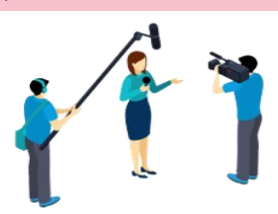

## **Информационная безопасность**

### **В день проведения экзамена в ППЭ запрещается:**

- участникам экзамена - иметь при себе средства связи, электронно-вычислительную технику, фото-, аудио- и видеоаппаратуру, справочные материалы, письменные заметки и иные средства хранения и передачи информации;

- организаторам, ассистентам, медицинским работникам, техническим специалистам, специалистам по инструктажу и лабораторным работам - иметь при себе средства связи;

- всем находящимся в ППЭ лицам оказывать содействие участникам экзамена, в том числе передавать им средства связи, электронновычислительную технику, фото-, аудио- и видеоаппаратуру, справочные материалы, письменные заметки и иные средства хранения и передачи информации;

- участникам экзамена, организаторам, ассистентам, техническим специалистам и специалистам по инструктажу и лабораторным работам - выносить из аудиторий и ППЭ ЭМ на бумажном или электронном носителях, фотографировать экзаменационные материалы.

Руководителю ППЭ, членам ГЭК, руководителю организации, в помещениях которой организован ППЭ, или уполномоченному им лицу, сотрудникам, осуществляющим охрану правопорядка, и (или) сотрудникам органов внутренних дел (полиции), аккредитованным представителям средств массовой информации и общественным наблюдателям, должностным лицам Рособрнадзора и ДОНМ **разрешается использование средств связи только в связи со служебной необходимостью в помещении для руководителя ППЭ.**

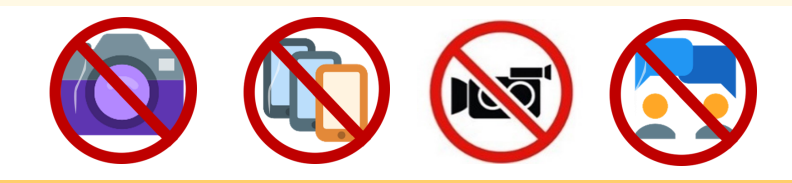

**Лица, допустившие нарушение Порядка, удаляются с ППЭ!**

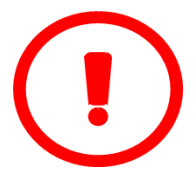

# **Вход участников ГИА в ППЭ**

вход участников в ППЭ организуется по графику прибытия, но **не ранее 9:00**

каждый вход в ППЭ нумеруется, и выставляется информационный указатель

у каждого входа в ППЭ наносится разметка для соблюдения дистанции не менее 1,5 метров, организуются рабочие места для работников ППЭ осуществляющих термометрию

личные вещи необходимо оставить в специально выделенном до входа в ППЭ месте для хранения личных вещей участников

проверка у участников ГИА документов, удостоверяющих их личность

наличие ФИО участника в списках распределения в данный ППЭ

отсутствие запрещенных средств, проверка с использованием металлоискателя

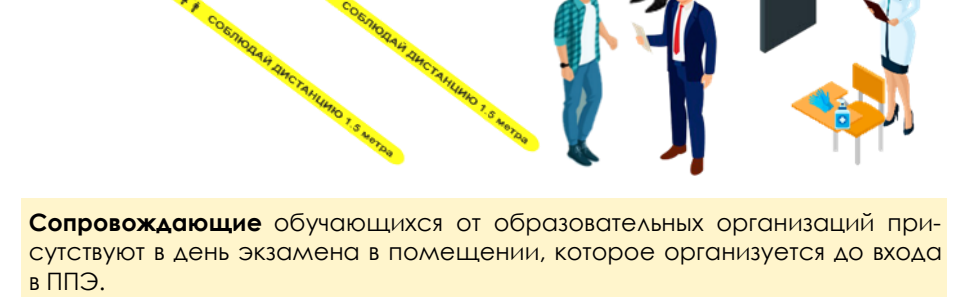

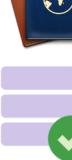

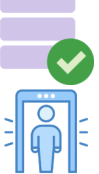

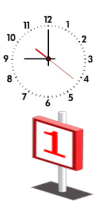

## **Идентификация личности участника**

При отсутствии документа, удостоверяющего личность, у **выпускника текущего года** представитель образовательной организации, сопровождающий обучающегося, оформляет акт об идентификации личности участника ГИА.

Участники ГИА, отсутствующие в списках распределения, в ППЭ не допускаются. Члены ГЭК фиксируют данные случаи.

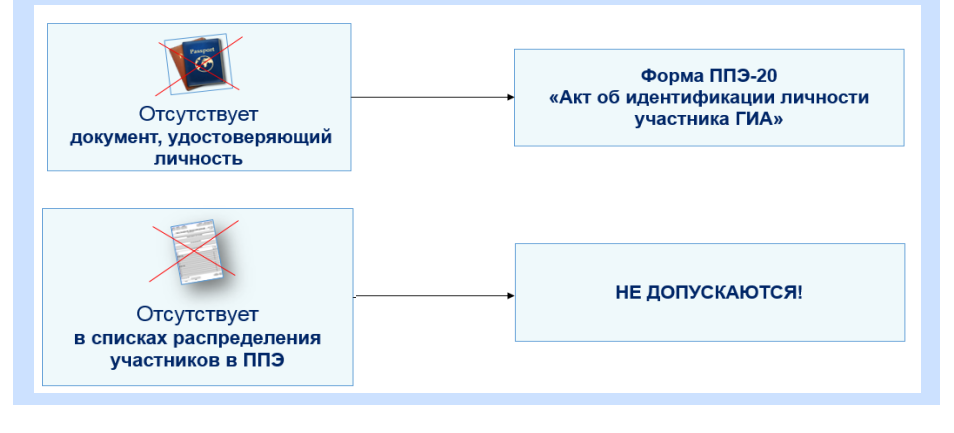

При отсутствии документа, удостоверяющего личность, у **выпускника прошлых лет, обучающегося иностранной образовательной организации, обучающегося СПО** он не допускается в ППЭ. Руководитель ППЭ в присутствии члена ГЭК составляет акт о недопуске такого участника в ППЭ.

Участники ГИА, отсутствующие в списках распределения, в ППЭ не допускаются. Члены ГЭК фиксируют данные случаи.

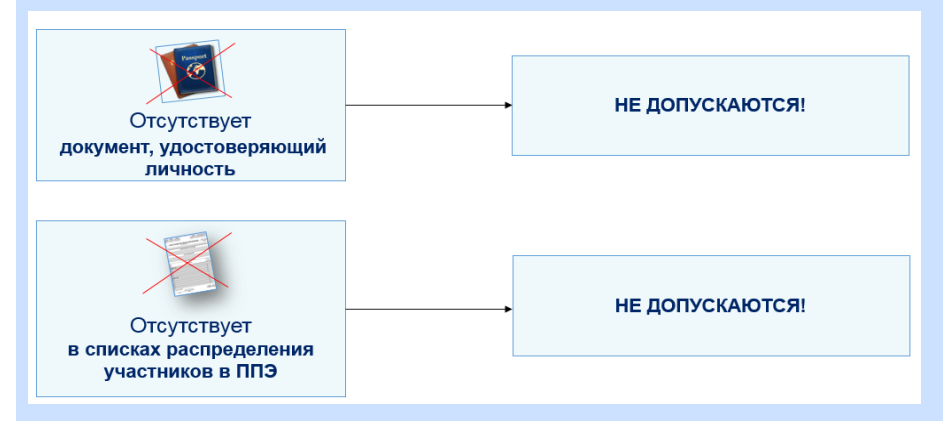

## **Перемещение участников в ППЭ**

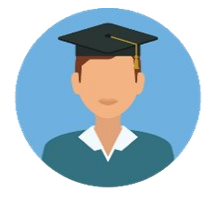

### **Участники ГИА**

могут выходить из аудитории и перемещаться по ППЭ в сопровождении одного из организаторов вне аудитории

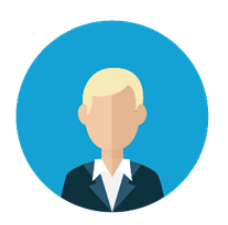

#### **Организатор вне аудитории**

оказывает содействие участникам экзамена в перемещении по ППЭ

сопровождает до аудитории проведения экзамена

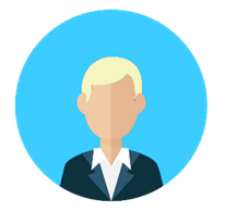

#### **Организатор в аудитории**

один организатор при входе в аудиторию сверяет данные документа, удостоверяющего личность участника, с данными протокола проведения экзамена в аудитории, отмечает явку в списке участников по аудиториям и протоколе проведения экзамена в аудитории

второй организатор указывает место в аудитории

Во время экзамена в каждой аудитории присутствует не менее двух организаторов. Если одному из организаторов необходимо покинуть аудиторию, его временно заменяет организатор, находящийся вне аудитории.

## **Проведение инструктажа для участников ГИА**

## **не ранее 9:50 - первая часть инструктажа**

#### **Информирование:**

- о порядке проведения экзамена;
- о правилах оформления экзаменационной работы;
- о продолжительности экзамена;
- о порядке подачи апелляций о нарушении Порядка и о несогласии с выставленными баллами;
- о случаях удаления с экзамена и досрочного завершения экзамена;
- о времени и месте ознакомления с результатами экзамена;

о том, что записи на листах КИМ, оборотной стороне бланков и листах бумаги для черновиков не обрабатываются и не проверяются;

о доставке ЭМ по сети Интернет в зашифрованном виде и процедуре печати ЭМ в аудитории.

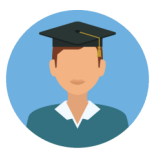

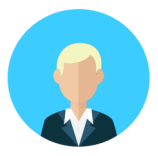

## **не ранее 10:00 - вторая часть инструктажа**

печать экзаменационных материалов выдача ЭМ проверка участниками экзамена комплектности и качества ЭМ заполнение регистрационных полей бланков

При обнаружении несовпадения, дефектов, некомплектности и порчи материалов участнику ГИА полностью заменяется ИК.

По завершении заполнения регистрационных полей бланков ГИА всеми участниками организаторы объявляют начало экзамена и время его окончания, фиксируют их на доске (информационном стенде).

В продолжительность экзамена не включается время, выделенное на подготовительные мероприятия.

## **Участники ГИА, опоздавшие на экзамен**

**Опоздание участника на экзамен**

Допуск к сдаче экзамена несмотря на опоздание

Время выполнения работы не продлевается

Повторный общий инструктаж не проводится

Выполняется дополнительная печать ЭМ

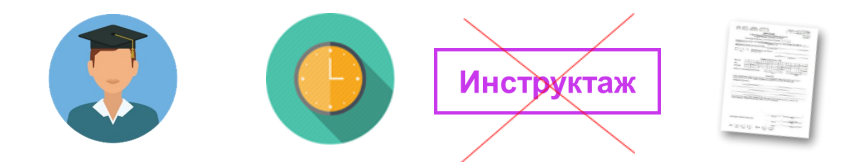

**Опоздание участника на ОГЭ по русскому языку или ЕГЭ по иностранному языку (письменная часть, раздел «Аудирование»):**

**Допуск в аудиторию после включения аудиозаписи не осуществляется** 

(за исключением, если в аудитории нет других участников экзамена или если участники экзамена в аудитории завершили прослушивание аудиозаписи)

**Персональное аудирование для опоздавших участников экзамена не проводится** 

(за исключением, если в аудитории нет других участников экзамена)

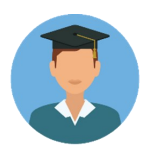

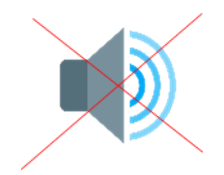

# **Участники ГИА-11, не явившиеся на экзамен по иностранному языку, раздел «Говорение»**

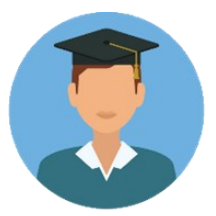

НЕЯВКА УЧАСТНИКА

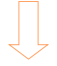

Переход очереди к следующему по списку участнику

**Участники ГИА-11, опоздавшие на экзамен по иностранному языку, раздел «Говорение»**

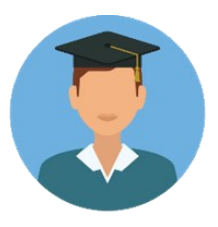

Допуск к сдаче экзамена несмотря на опоздание

Пропуск очереди, указанной в распределении

Ожидание очереди в аудитории подготовки, указанной в распределении

Перемещение в КОНЕЦ очереди

Фиксация фактического номера очереди опоздавшего участника

# **Организация личного места участника ГИА**

# занимают свои места **Участники ГИА** не меняются местами не переговариваются не передают друг другу любые материалы и предметы

# **На рабочих столах:**

документ, удостоверяющий личность

гелевая ручка с чернилами черного цвета

лекарства и питание (при необходимости)

средства обучения и воспитания, разрешенные к использованию на ГИА (по отдельным предметам)

специальные технические средства (для лиц с ОВЗ, детей-инвалидов и инвалидов)

черновики со штампом образовательной организации, на базе которой организован ППЭ

# **Выдача дополнительных бланков ответов № 2 и черновиков**

Во время проведения ГИА по просьбе экзаменуемых организатор в аудитории выдает дополнительные черновики со штампом образовательной организации, а также дополнительные бланки ответов № 2 (в случае если в области ответов основного бланка ответов № 2 не осталось места).

**ГИА-11**

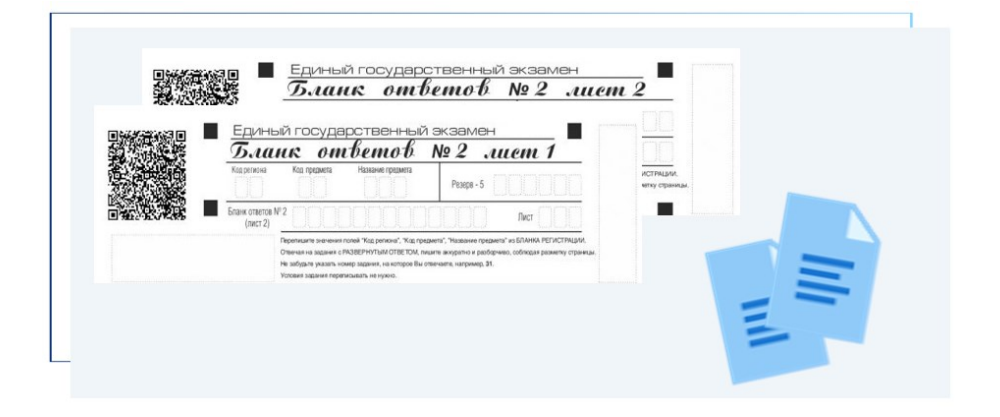

# **ГИА-9**

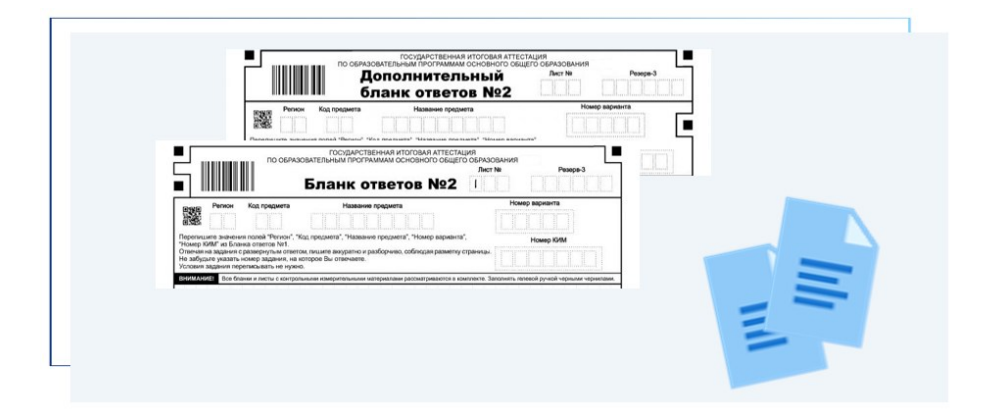

# **Выход участников ГИА из аудитории во время экзамена**

При выходе из аудитории участник экзамена оставляет ЭМ и черновики на своем рабочем столе.

Организатор проверяет комплектность оставленных им на рабочем столе ЭМ и черновиков.

Организатор ставит отметку о выходе участника ГИА в ведомости учета времени отсутствия участника экзамена в аудитории.

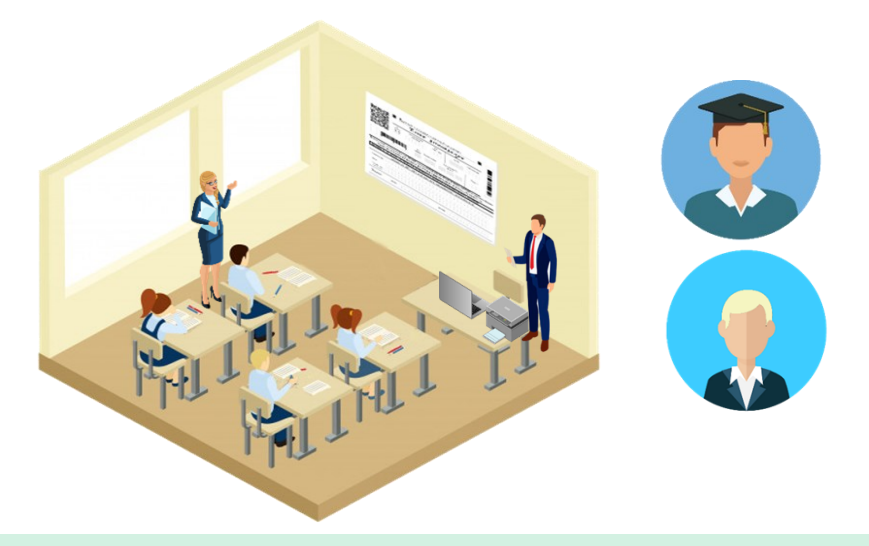

Перемещение участников по ППЭ осуществляется только в сопровождении организатора вне аудитории!

Члены ГЭК фиксируют все случаи нарушения порядка проведения ГИА в ППЭ. Лица, допустившие нарушение порядка проведения ГИА, удаляются из ППЭ.

Членами ГЭК составляется акт об удалении участника ГИА, нарушившего установленный порядок проведения ГИА в ППЭ.

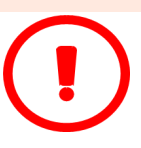

## **Подача апелляции участником ГИА**

**Апелляция о нарушении установленного Порядка проведения ГИА подаётся:**

члену ГЭК

#### в день проведения экзамена до выхода из ППЭ

#### в штабе ППЭ в зоне видимости камер видеонаблюдения

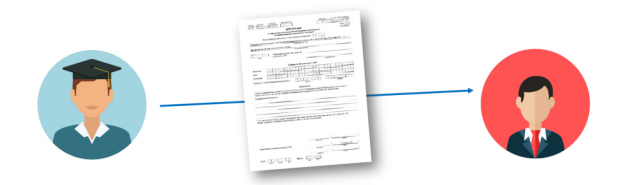

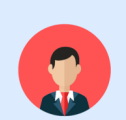

В целях проверки изложенных в апелляции сведений о нарушении порядка проведения экзамена член ГЭК организует проведение проверки, при необходимости может привлечь:

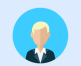

организаторов, не задействованных в аудитории, в которой сдавал экзамен участник ГИА

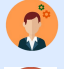

технических специалистов

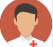

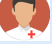

медицинских работников

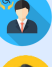

ассистентов

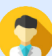

общественных наблюдателей

сотрудников, осуществляющих охрану правопорядка и (или) сотрудников органов внутренних дел

# **Завершение ГИА в ППЭ**

**Объявление о скором окончании экзамена**

за 30 минут до окончания экзамена

за 5 минут до окончания экзамена

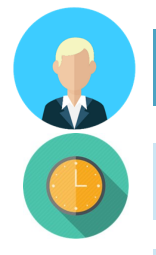

**Организатор в аудитории:**

объявляет об окончании экзамена;

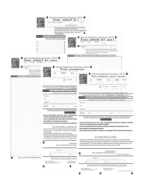

производит сбор материалов экзамена у участников;

осуществляет раскладку и упаковку ЭМ в специально выделенном в аудитории месте (на столе);

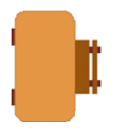

заполняет формы ППЭ;

ЭМ и формы ППЭ передает руководителю ППЭ в штабе ППЭ.

**По завершении общественного наблюдения заполняется форма ППЭ-18-МАШ «Акт общественного наблюдения за проведением экзамена в ППЭ»**

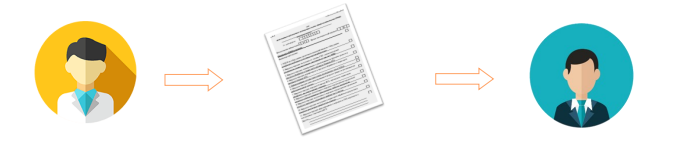

# **Особенности проведения ЕГЭ в ППЭ**

### При проведении ЕГЭ в ППЭ общественному наблюдателю необходимо отметить наличие:

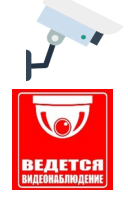

средств видеонаблюдения

объявлений (табличек), оповещающих о ведении видеонаблюдения в ППЭ

## **Оснащение штаба ППЭ**

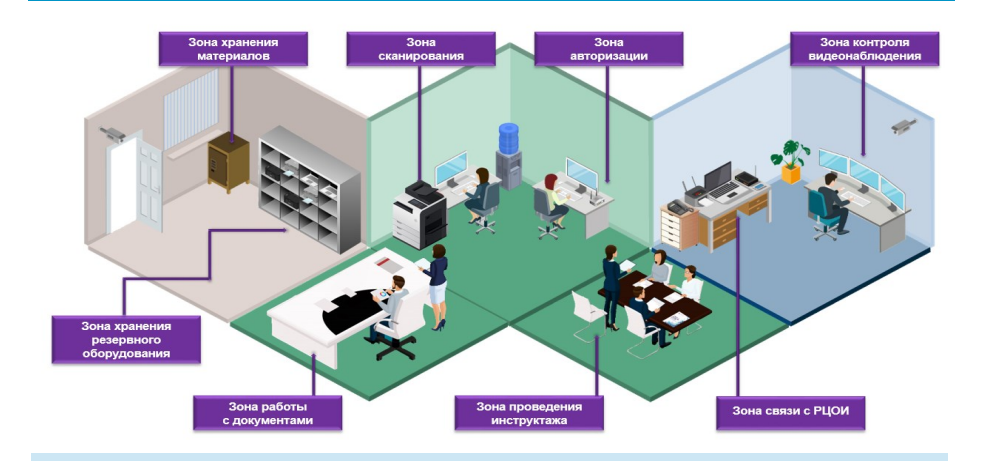

**зона авторизации** - компьютер с доступом в сеть Интернет по стационарному каналу с установленным ПО «Станция авторизации» и подключенным принтером;

**зона сканирования** - компьютер с установленным ПО «Станция сканирования» с подключенным сканером или многофункциональным устройством, без выхода в сеть «Интернет»;

**зона хранения ЭМ** - переносной сейф, кейс с кодированным замком, шкаф, закрывающийся на ключ;

**зона резервного оборудования** - компьютеры с установленным программным обеспечением «Станция авторизации», «Станция сканирования», «Станция печати ЭМ» и принтеры, «Станция КЕГЭ», картриджи; бумага; флеш-носитель; USB-модем;

**зона взаимодействия с РЦОИ, зона работы с документацией и комплектования материалов, зона хранения личных вещей, зона контроля видеонаблюдения.**

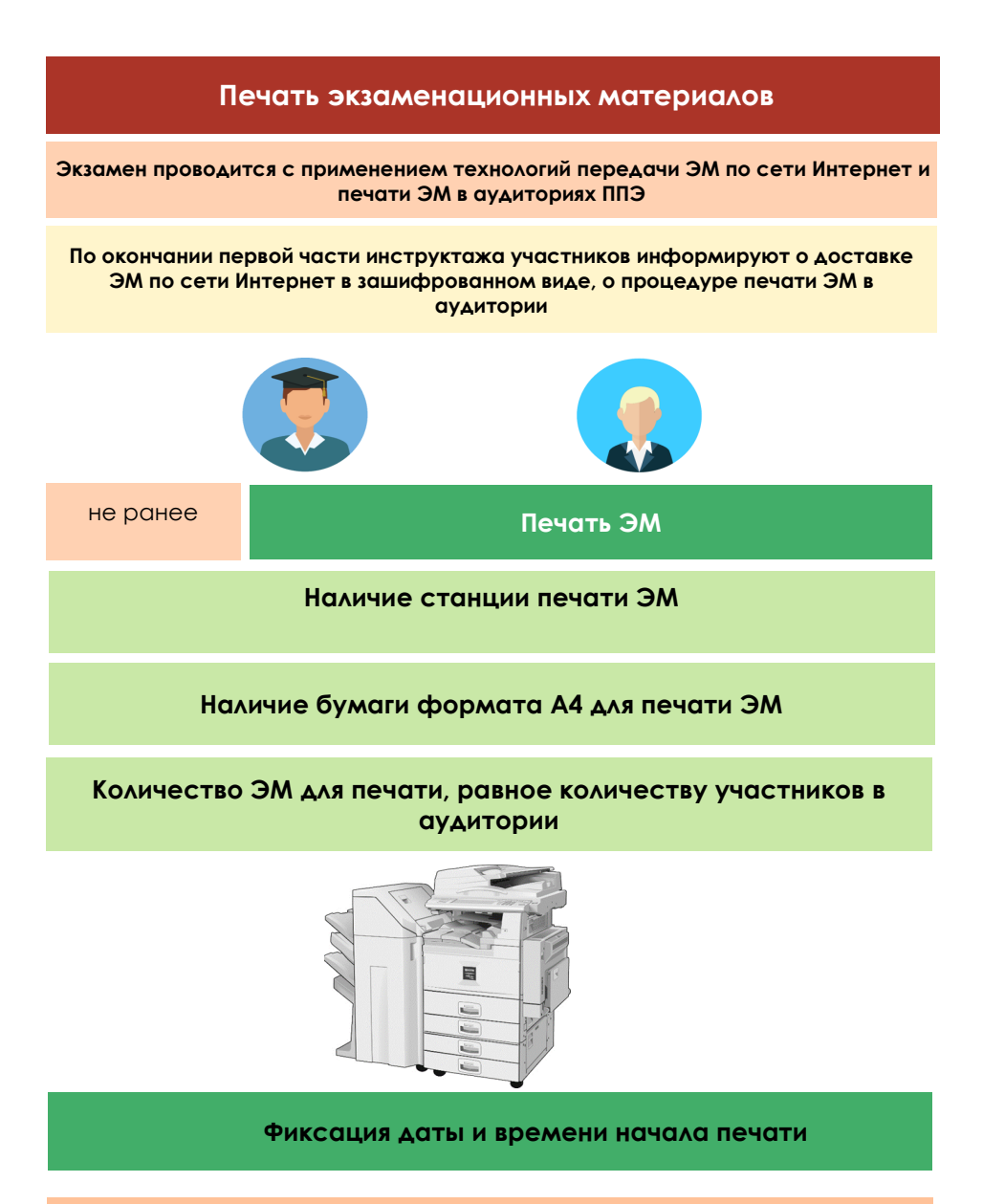

**Для участника экзамена, удаленного за нарушение Порядка или завершившего экзамен досрочно по объективным причинам до начала печати ЭМ, распечатывается полный комплект ЭМ и организатором в аудитории заполняется бланк регистрации.**

# **Завершение ЕГЭ в аудитории ППЭ**

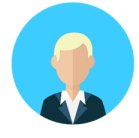

**По истечении установленного времени экзамена в зоне видимости камер видеонаблюдения организаторы в аудитории:**

объявляют об окончании экзамена;

производят сбор ЭМ;

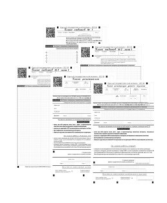

раскладывают, упаковывают ЭМ в ВДП на отдельном столе;

заполняют необходимые формы ППЭ и зачитывают сведения из формы на камеру видеонаблюдения;

демонстрируют запечатанный ВДП на камеру видеонаблюдения.

**Сканирование экзаменационных материалов**

Процедура сканирования ЭМ в помещении для руководителя ППЭ после завершения экзамена ОБЯЗАТЕЛЬНА для всех ППЭ, задействованных в проведении ЕГЭ!

В штабе ППЭ после завершения экзамена:

Организаторы передают запечатанные ВДП руководителю ППЭ

Руководитель ППЭ вскрывает ВДП, совместно с членом(ами) ГЭК пересчитывает бланки и заполняет формы ППЭ

Технический специалист при участии руководителя ППЭ передает статус о завершении экзамена в ППЭ в Систему «Мониторинг» на Станции авторизации; сканирует бланки и формы ППЭ, передает отсканированные ЭМ в РЦОИ через Станцию авторизации

Член ГЭК сверяет данные о количестве отсканированных бланков с формой ППЭ-13-02-МАШ

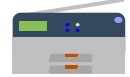

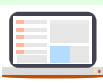

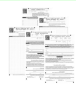

# **Особенности проведения ЕГЭ по отдельным предметам**

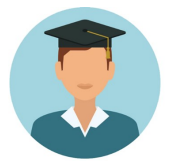

**Для решения заданий КИМ ГИА-11 участники имеют право пользоваться:**

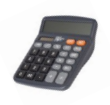

**- на экзамене по физике** - непрограммируемым калькулятором

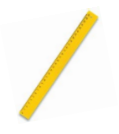

**- на экзамене по химии** - непрограммируемым калькулятором, справочными материалами, входящими в состав КИМ

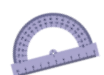

**- на экзамене по географии** - линейкой, транспортиром, непрограммируемым калькулятором

# **Особенности проведения ЕГЭ по информатике и ИКТ**

## **ЕГЭ по информатике и ИКТ проводится в компьютерной форме**

### В ППЭ должны быть подготовлены аудитории **по 8 рабочих мест**

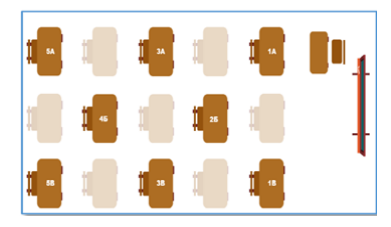

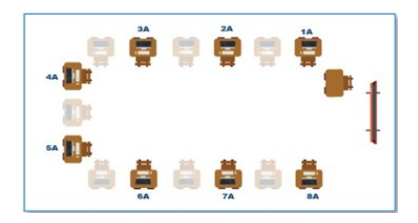

Автоматизированное рабочее место состоит из компьютера без подключения к сети Интернет с установленной актуальной версией ПО «Станция КЕГЭ»

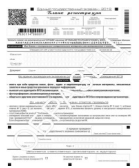

ЭМ, распечатываемые в аудитории, содержат только **бланк регистрации.**

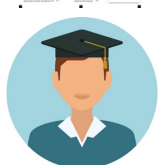

КИМ предоставляется в электронном виде. Тексты заданий КИМ в печатном виде **не предоставляются.**

Наличие на рабочих местах инструкции для участников экзамена по использованию ПО.

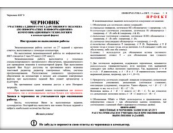

Используются **специальные черновики** при нехватке специальных черновиков выдаются листы бумаги со штампом ОО, на базе которой организован ППЭ.

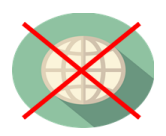

В процессе сдачи экзамена участникам рекомендовано делать перерывы.

**Подключение к сети Интернет не допускается!**

# **Особенности проведения ЕГЭ по иностранным языкам, раздел «Говорение»**

### **Два типа аудиторий**

### **Аудитория подготовки:**

заполнение бланка регистрации

#### ожидание очереди сдачи экзамена

возможность пользоваться научно-популярными журналами, книгами, газетами на языке проводимого экзамена

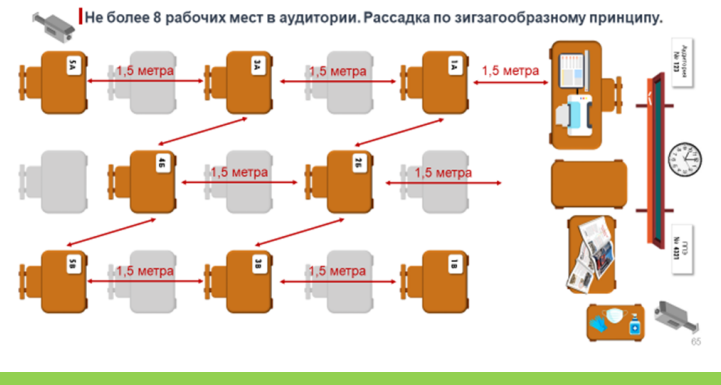

#### **Аудитория проведения:**

### наличие АРМ (отсутствие доступа в сеть Интернет, аудиогарнитура, специализированное ПО)

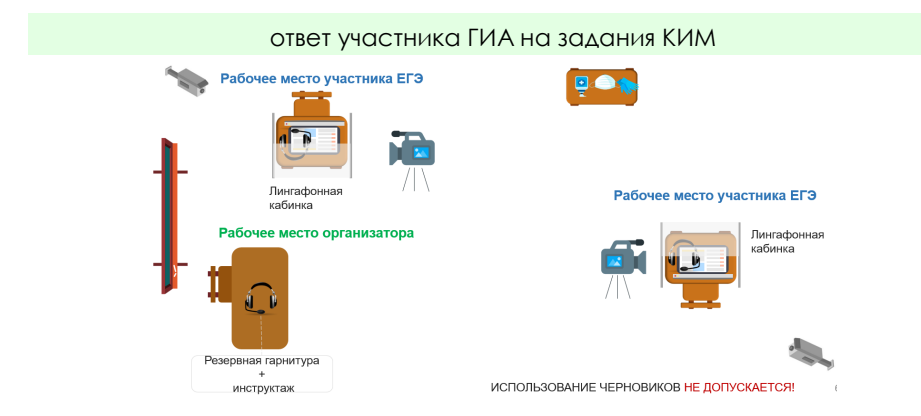

# **Особенности проведения ОГЭ в ППЭ**

## **Оснащение штаба ППЭ**

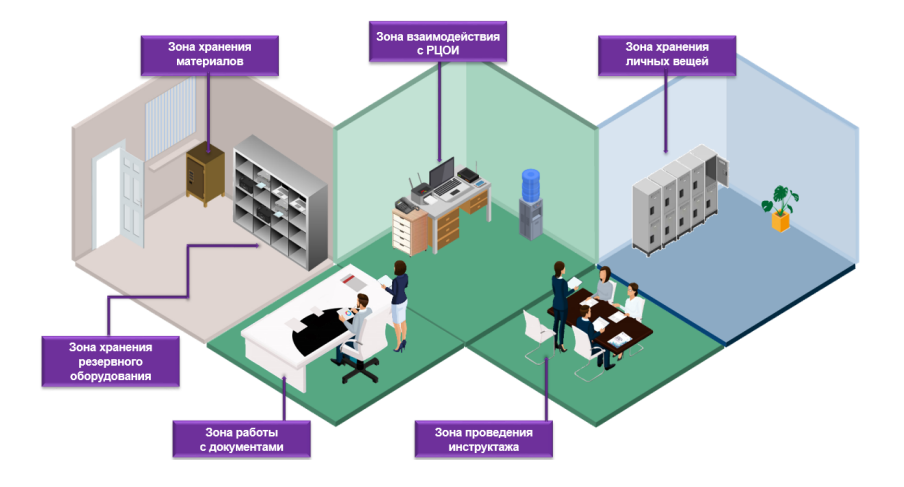

#### **Зона хранения ЭМ**

переносной сейф или кейс с кодированным замком, или шкаф, закрывающийся на ключ

#### **Зона работы с документацией и комплектования материалов**

стол для работы с документацией ППЭ, заполнения форм ППЭ и выдачи/приема ЭМ

#### **Зона взаимодействия с РЦОИ**

автоматизированное рабочее место c настроенным защищенным каналом связи ППЭ с РЦОИ для передачи информации ограниченного доступа и выходом в автоматизированную информационную систему «Регистрация на ГИА-9»

#### **Зона хранения личных вещей**

шкафы (стеллажи) для хранения личных вещей руководителя ППЭ, членов ГЭК, руководителя образовательной организации или уполномоченного им лица, общественных наблюдателей, должностных лиц Департамента образования и науки

#### **Зона резервного оборудования**

картриджи, бумага, флеш-носители, компьютеры (ноутбуки) с установленным программным обеспечением (при проведении ОГЭ в компьютерной форме по иностранным языкам, информатике и географии)

## **Средства обучения и воспитания для выполнения заданий КИМ ОГЭ**

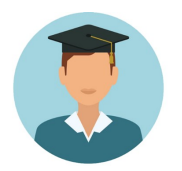

## **Для решения заданий КИМ ГИА-9**

**участники имеют право пользоваться:**

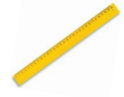

**на экзамене по математике** - линейкой, справочными материалами, входящими в состав КИМ

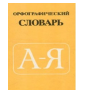

**на экзамене по русскому языку** - орфографическими словарями

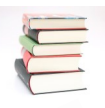

**на экзамене по литературе** - орфографическими словарями, полными текстами художественных произведений, сборниками лирики

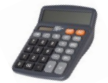

**на экзамене по физике** - линейкой, непрограммируемым калькулятором, лабораторным оборудованием

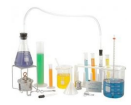

**на экзамене по химии** - непрограммируемым калькулятором, справочными материалами, входящими в состав КИМ, лабораторным оборудованием

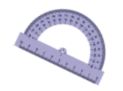

**на экзамене по географии** - линейкой, непрограммируемым калькулятором, географическими атласами для 7, 8, 9 классов

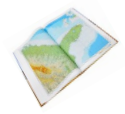

**на экзамене по биологии** - линейкой, непрограммируемым калькулятором

# **Особенности проведения ОГЭ в ППЭ по отдельным предметам**

## **Особенности проведения ОГЭ по русскому языку:**

воспроизведение аудиозаписи с текстом аудирования

## осуществляется на Станциях печати ЭМ ОГЭ

наличие на рабочем месте каждого участника экзамена орфографического словаря

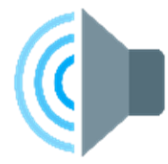

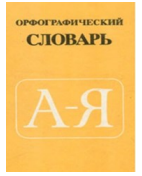

## **Особенности проведения ОГЭ по литературе:**

возможность пользоваться орфографическими словарями, полными текстами художественных произведений, а также сборниками лирики; наличие книг в нескольких экземплярах для каждой аудитории; отсутствие возможности у экзаменуемого работать с комментариями и вступительными статьями к художественным текстам.

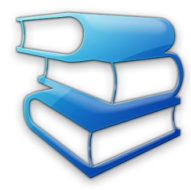

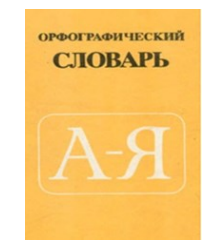

# **Особенности проведения ОГЭ по физике**

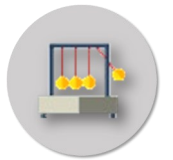

### **Используемые аудитории:**

#### кабинет **физики**

кабинет, отвечающий требованиям безопасного труда при выполнении экспериментальных заданий

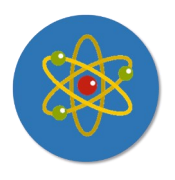

#### **Специалист по проведению инструктажа и обеспечению лабораторных работ по физике:**

проводит инструктаж по правилам безопасного труда выдает комплекты лабораторного оборудования следит за соблюдением техники безопасности во время экзамена

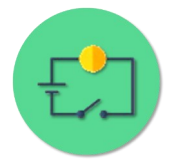

#### **Каждый комплект оборудования:**

помещается в собственный лоток имеет идентификационный номер

## **Особенности проведения ОГЭ по химии**

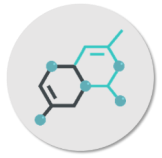

#### **Используемые аудитории:**

#### кабинет **химии**

кабинет, отвечающий требованиям безопасного труда при выполнении химического эксперимента

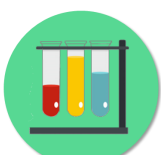

**Специалист по проведению инструктажа и обеспечению лабораторных работ по химии/эксперт**

проводит инструктаж по правилам безопасного труда

выдает комплекты реактивов и оборудования на стол по мере готовности участников ОГЭ к выполнению практического задания

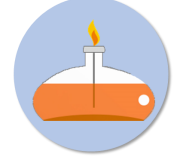

следит за соблюдением техники безопасности во время экзамена

оценивает выполнение эксперимента непосредственно в момент выполнения задания участниками ОГЭ

результаты оценивания проставляются в бланк ответов №1

# **Особенности проведения ОГЭ по географии, по информатике**

## Проводятся в компьютерной форме

## В ППЭ должны быть подготовлены аудитории **по 8 рабочих мест**

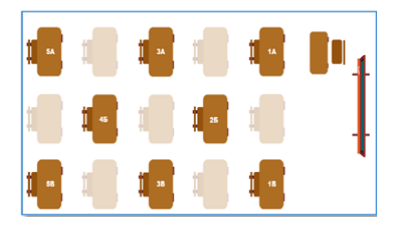

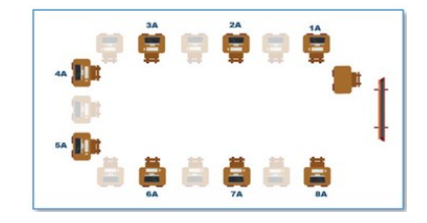

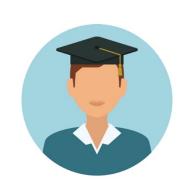

Наличие АРМ для каждого участника ОГЭ.

Тексты отдельных заданий КИМ в печатном виде **не предоставляются.**

Разрешается пользоваться черновиками.

При выполнении заданий КИМ ОГЭ **по географии** с развернутым ответом участникам ГИА-9 предоставляется право выбора: выполнять задания на бланке ответов или в специализированном ПО на компьютере.

### **Подключение к сети Интернет не допускается!**

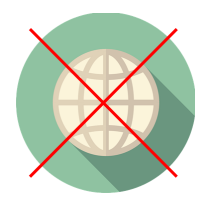

# **Особенности проведения ОГЭ по иностранным языкам**

## Письменная и устная части проводятся в компьютерной форме в один день

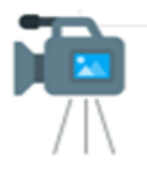

При проведении экзамена устанавливаются видеокамеры.

Задания письменной и устной частей выполняются на одном рабочем месте.

Участникам предоставляется право выбора последовательности сдачи устной и письменной частей в начале экзамена в ПО.

Переход от одной части к другой происходит автоматически.

При выполнении заданий с развёрнутым ответом участникам предоставляется право выбора: выполнять задания в ПО на компьютере или на бланке ответов.

Во время проведения экзамена при необходимости участникам разрешается пользоваться черновиками.

Тексты заданий КИМ в печатном виде **не предоставляются.**

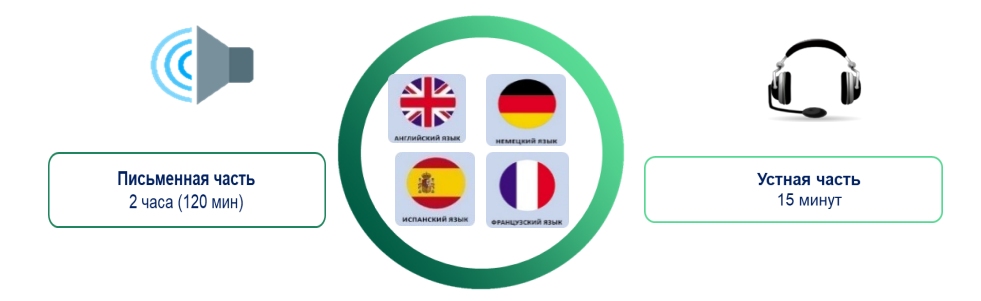

Устная часть обязательна**.**

# **Особенности проведения ГВЭ в ППЭ**

# **Формы проведения ГВЭ**

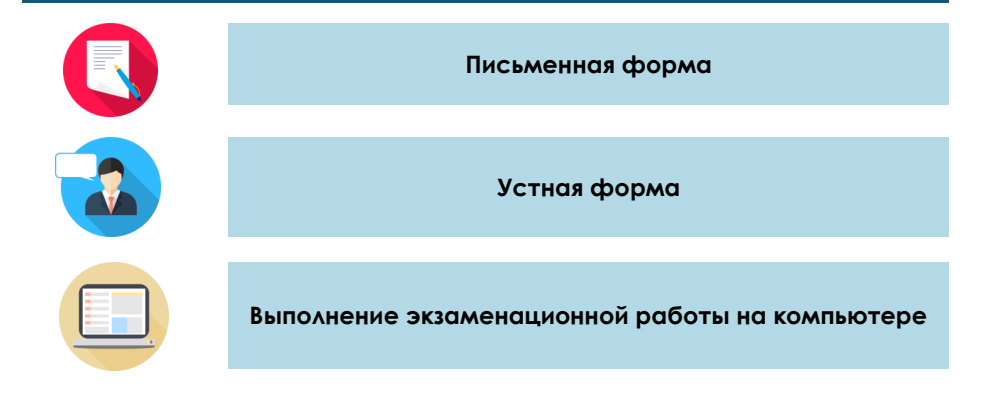

## **Особенности организации ГВЭ**

Экзаменационные материалы: тексты, темы, задания, билеты, листы (бланки для записи ответов)

Присутствие ассистентов, экзаменаторовсобеседников, использование специального оборудования, копирование ЭМ в увеличенном размере

Беспрепятственный доступ в помещения ППЭ (при отсутствии лифтов аудитория проведения располагается на 1 этаже)

Запись устных ответов на аудионосители (может производиться с одновременным протоколированием)

#### **6 мест в аудитории**

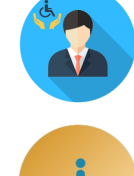

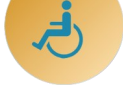

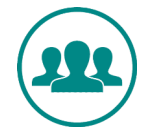

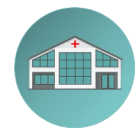

Организация питания и перерывов для проведения необходимых лечебных и профилактических мероприятий

+1,5 часа к продолжительности экзамена (ОГЭ по иностранным языкам, часть «Говорение», +30 минут)

## **Организация аудиторий для участников с ОВЗ**

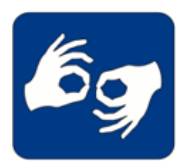

**Для глухих и слабослышащих:**

звукоусиливающая аппаратура на каждый рабочий стол правила по заполнению бланков ГИА ассистент-сурдопедагог

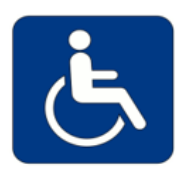

#### **С нарушениями опорно-двигательного аппарата:**

специальное ПО и компьютерное оборудование ассистент переносит ответы участника с компьютера в бланки ответов в присутствии члена ГЭК

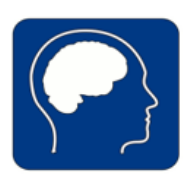

## **Для слабовидящих:**

ЭМ в формате А3 технические средства для масштабирования ЭМ в формат А3 увеличительные устройства (лупа) освещение не менее 300 люкс

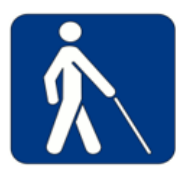

#### **Для слепых:**

ЭМ, выполненные шрифтом Брайля ассистент-тифлопедагог выполнение заданий на компьютере со специализированным ПО

**Форма ГВЭ** определяется в соответствии с заключением психолого-медико-педагогической комиссии.

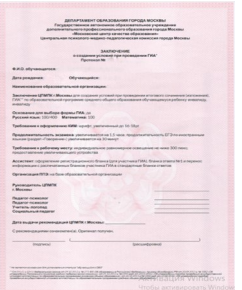

# **Общественное наблюдение на этапе обработки ЭМ в РЦОИ**

# **Общественное наблюдение на этапе обработки ЭМ в РЦОИ**

Во время осуществления общественного наблюдения в РЦОИ необходимо обратить внимание на:

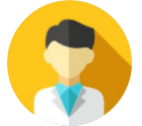

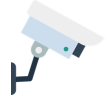

наличие работоспособных средств видеонаблюдения

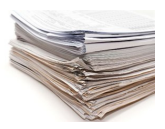

сохранность экзаменационных материалов в РЦОИ после передачи из ППЭ (отсутствие несанкционированного доступа к ним, вскрытия, порчи и/или пропажи экзаменационных работ участников ГИА)

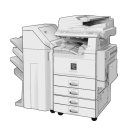

соблюдение правил сканирования и верификации бланков ответов участников экзамена

соблюдение правил сканирования и верификации машиночитаемых форм ППЭ

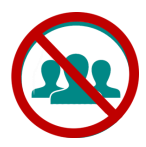

отсутствие посторонних лиц в РЦОИ

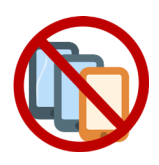

соблюдение информационной безопасности

отсутствие у работников РЦОИ средств связи, электронно -вычислительной техники, фото-, аудио- и видеоаппаратуры и иных средств хранения и передачи информации

**По завершении общественного наблюдения заполняется форма РЦОИ-18 «Акт общественного наблюдения в РЦОИ»**

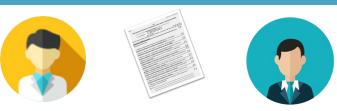

# **Общественное наблюдение на этапе обработки ЭМ в ППЗ**

# **Общественное наблюдение на этапе обработки ЭМ в ППЗ**

Проверка развернутых ответов участников ГИА осуществляется автоматизированно в программном комплексе «Экспертиза». Каждое рабочее место эксперта оборудуется компьютером с подключением к защищенному каналу связи VipNet и установленным ПО. Результаты каждого оценивания вносятся в электронный протокол проверки, подписываются токеном эксперта.

Во время осуществления общественного наблюдения в ППЗ необходимо обратить внимание на:

наличие работоспособных средств видеонаблюдения

допуск экспертов предметных комиссий

отсутствие посторонних лиц

соблюдение информационной безопасности

случаи печати, копирования, сохранения вне ПО «Экспертиза» и выноса из помещений экзаменационных работ, критерий оценивания, протоколов проверки экзаменационных работ

наличие у экспертов средств связи, электронновычислительной техники, фото-, аудио- видеоаппаратуры и иных средств хранения и передачи информации

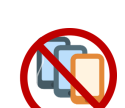

**По завершении общественного наблюдения заполняется форма ППЗ-18 «Акт общественного наблюдения в ППЗ»**

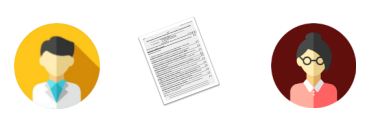

# **Общественное наблюдение во время работы КК**

# **Общественное наблюдение во время работы КК**

При наблюдении за работой КК в рамках рассмотрения апелляций **о нарушении установленного порядка проведения ГИА** общественному наблюдателю следует обращать внимание на:

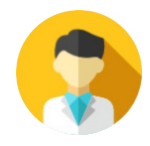

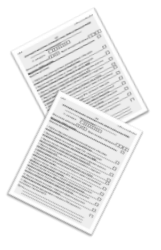

наличие заполненных форм подачи апелляции участником ГИА

наличие результатов проверки изложенных в апелляции сведений

ознакомление КК с заключением о результатах проверки изложенных сведений в апелляции о нарушении Порядка ГИА

При рассмотрении апелляций **о несогласии с выставленными баллами** 

**ГИА** общественный наблюдатель может:

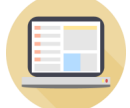

проконтролировать проверку подтверждения участником соответствия бланков в электронном виде

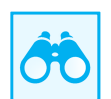

наблюдать проведение online-чата со стороны конфликтной комиссии

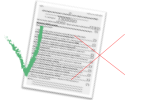

наблюдать за заседанием конфликтной комиссии по вопросу удовлетворения или отклонения апелляции

**По завершении общественного наблюдения заполняется форма КК-18 «Акт общественного наблюдения в конфликтной комиссии»**

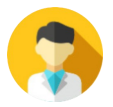

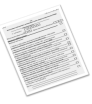

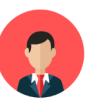

# **Онлайн-наблюдение**

## **Онлайн-наблюдатели**

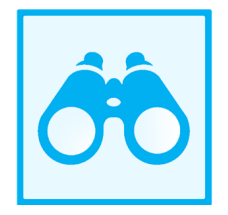

осуществляют контроль за ходом проведения ЕГЭ в ППЭ, РЦОИ, местах работы КК и ПК в режиме просмотра онлайн-видеотрансляции

отмечают отрезки трансляции, в которых, по их мнению, присутствуют признаки нарушения Порядка проведения ГИА

### **Начало трансляции: 9:00**

**Завершение трансляции** после того, как организатор зачитал данные протокола о проведении экзамена в аудитории

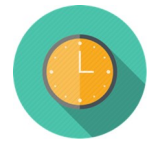

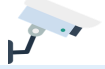

**Нормы правильного расположения видеокамер в ППЭ:**

не менее 2 камер видеонаблюдения (1 камера видеонаблюдения, если ее технические параметры обеспечивают полный обзор аудитории)

обзор камеры не должны загораживать различные предметы

видеозапись содержит следующие сведения: код ППЭ или РЦОИ, номер аудитории, дату экзамена, время

в аудитории в обзор видеокамер должны попадать: все участники экзамена, номера рабочих мест участников, вся аудитория, входная дверь в аудиторию, организаторы в аудитории, стол для осуществления раскладки и последующей упаковки ЭМ, Станция печати ЭМ, рабочее место организатора, где осуществляется процесс печати ЭМ

штаб ППЭ просматривается полностью, включая входную дверь, место хранения КИМ, процесс передачи ЭМ организаторами руководителю ППЭ, место сканирования ЭМ

помещения РЦОИ просматриваются полностью, в обзор видеокамер должны попадать: процесс передачи ЭМ членами ГЭК ответственному сотруднику РЦОИ, места хранения ЭМ, процесс верификации, процесс сканирования ЭМ, процесс работы ПК, процесс работы КК

Обзор камеры видеонаблюдения, при котором участники экзамена видны только со спины, недопустим!

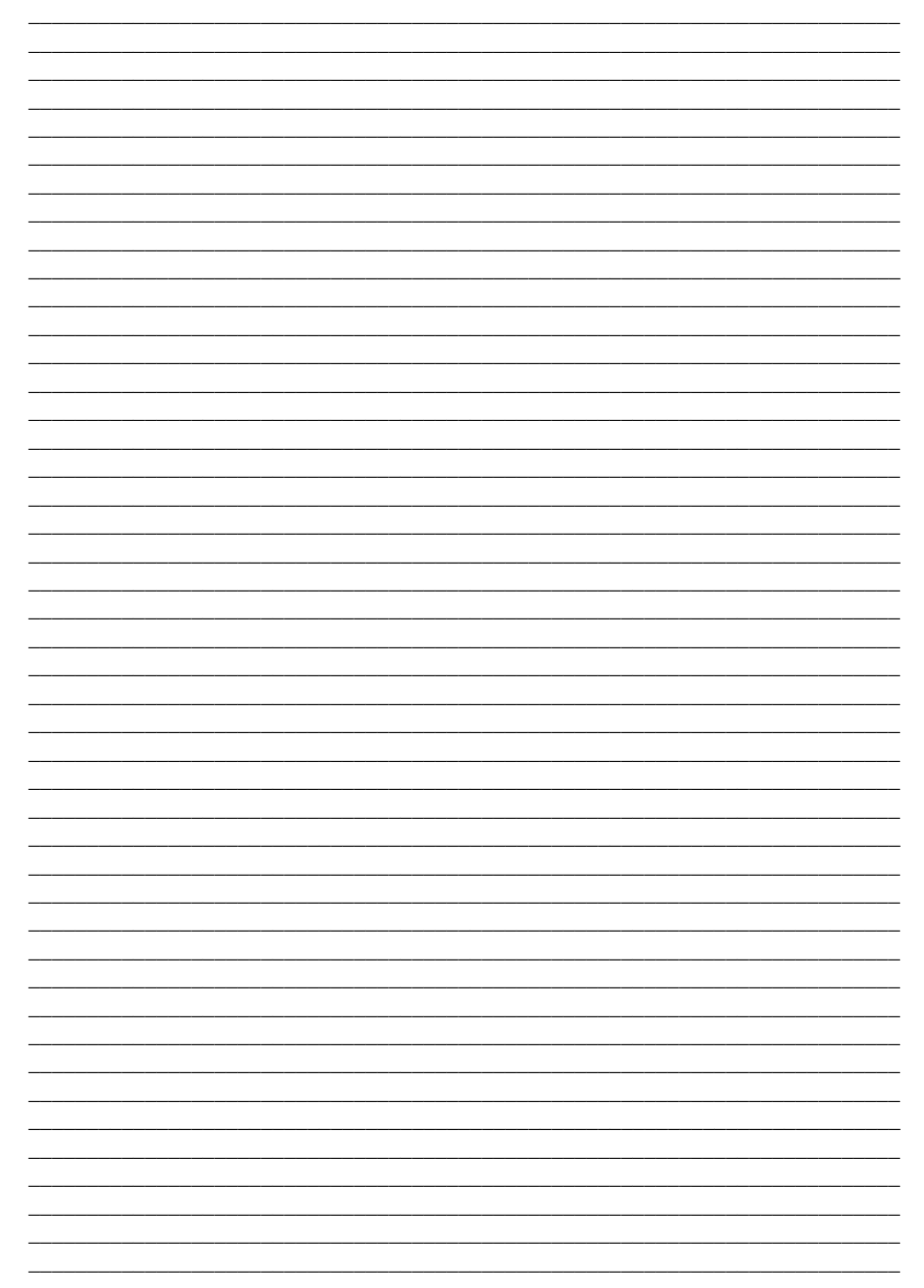

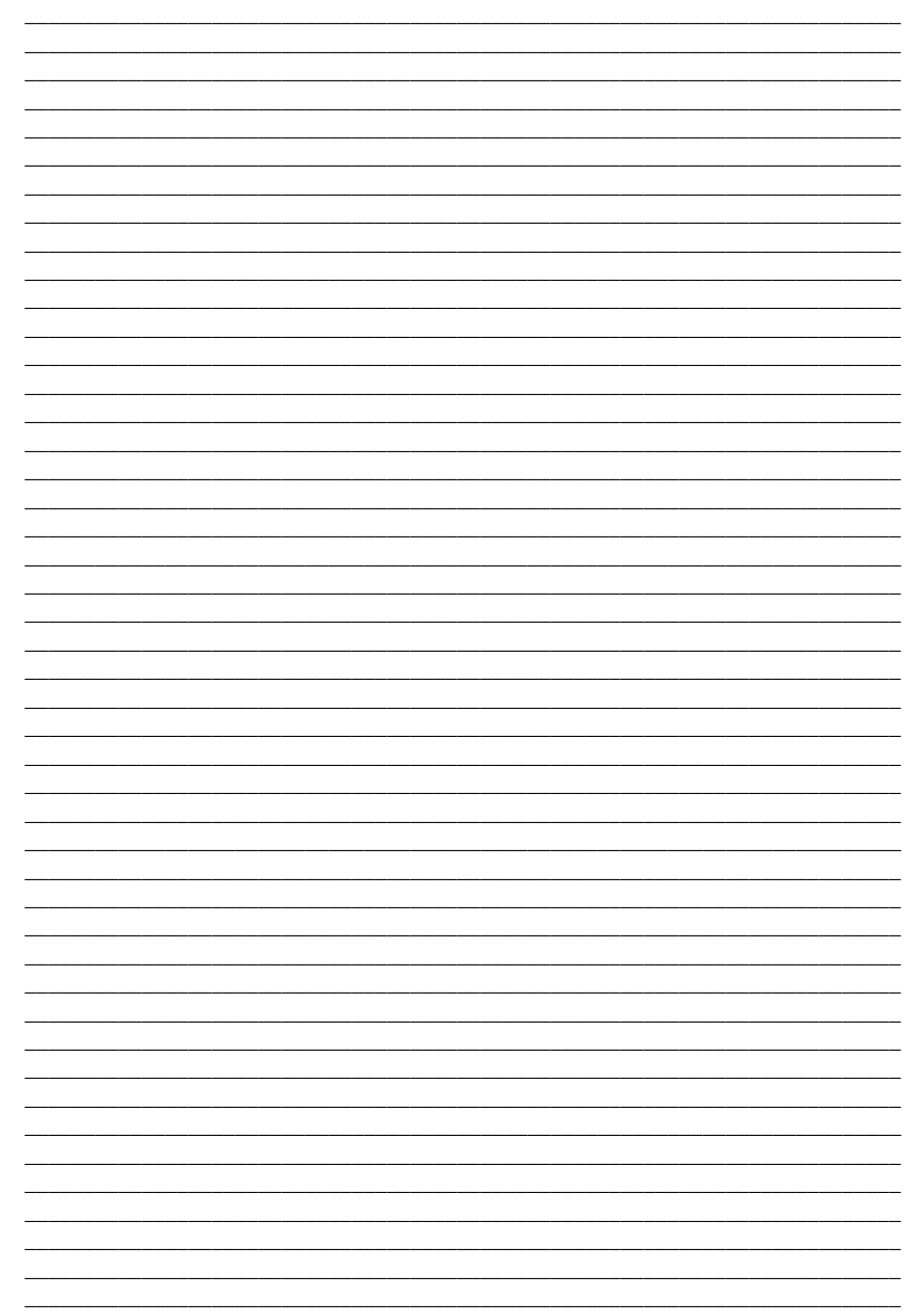

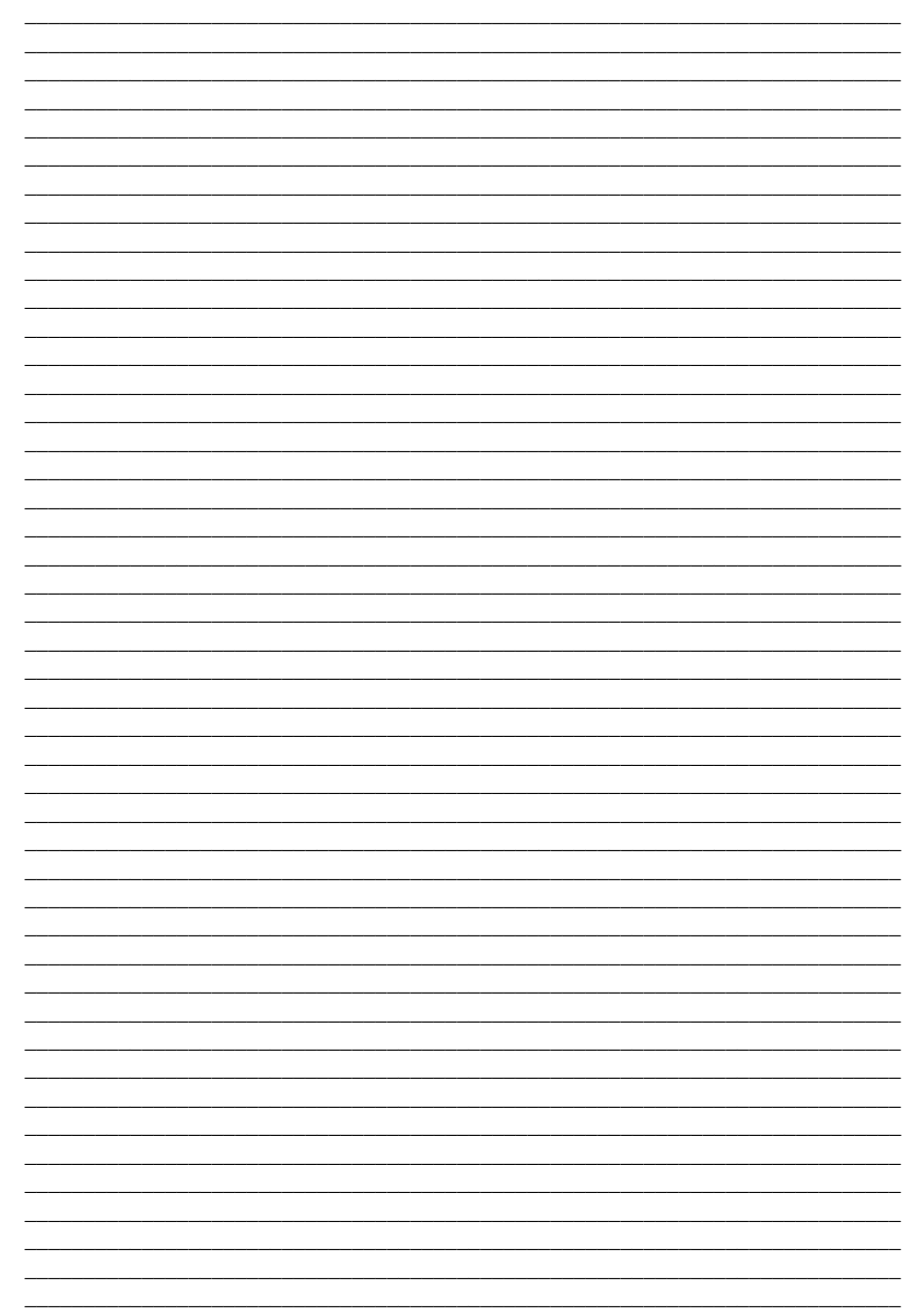

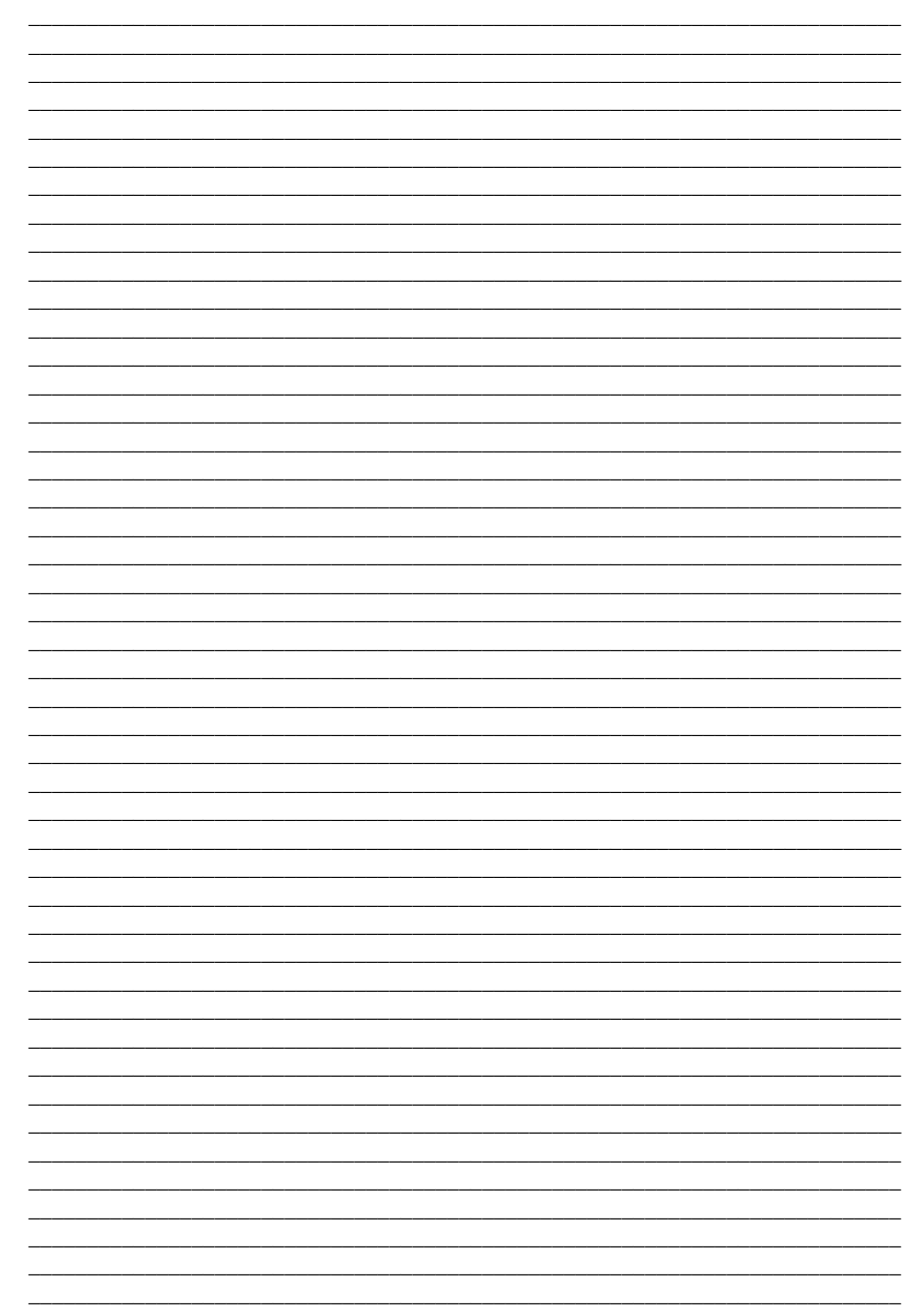

# **Информационные ресурсы по вопросам ГИА**

Федеральный институт педагогических измерений http://fipi.ru

Официальный информационный портал государственной итоговой аттестации http://gia.edu.ru

Региональный центр обработки информации города Москвы http://rcoi.mcko.ru

ГАОУ ДПО «Московский центр качества образования» http://www.mcko.ru

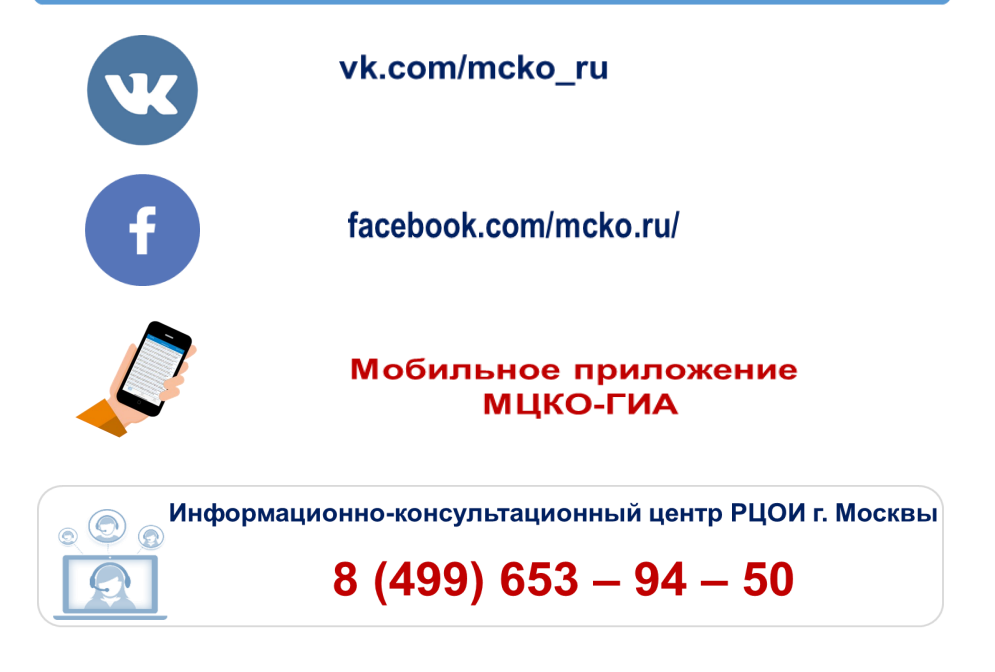

Информационно-консультационный центр по вопросам обучения: 8 (499) 653-94-60

города Москвы и Рособрнадзора